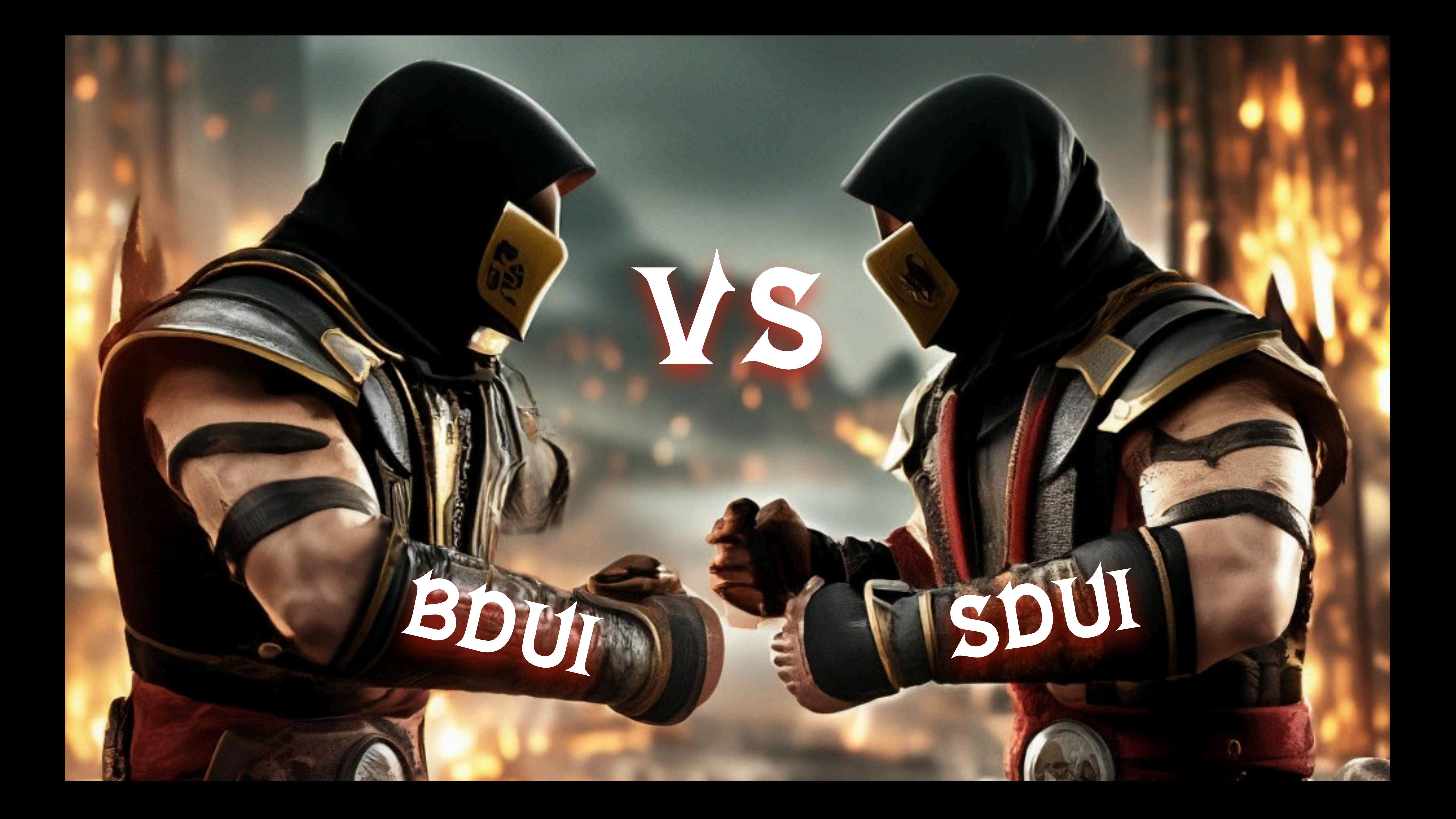

### Что такое BDUI?

**BDUI** — концепция, при которой:

- сервер управляет не только данными в приложении, но и формирует экраны, верстку, реакцию на взаимодействия и переходы
- клиент умеет рендерить

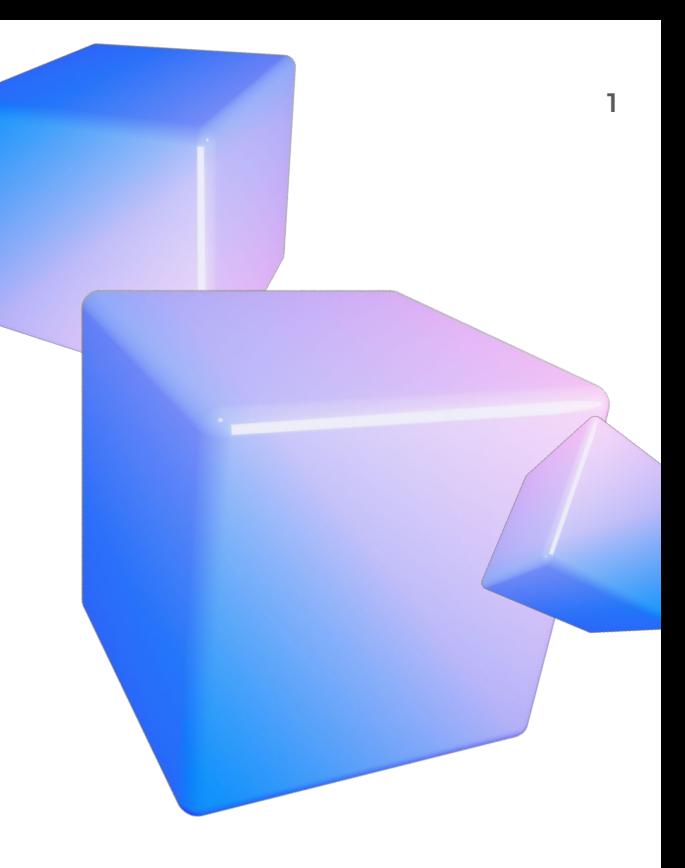

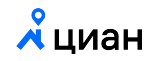

### Ценность BDUI

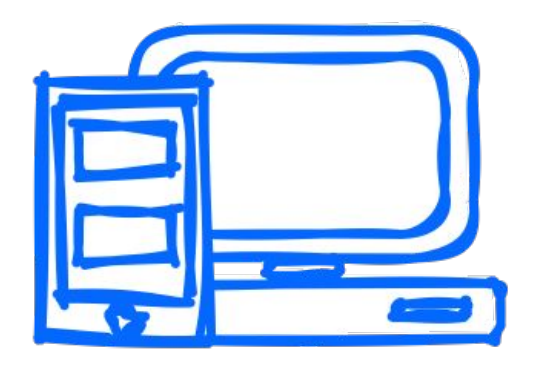

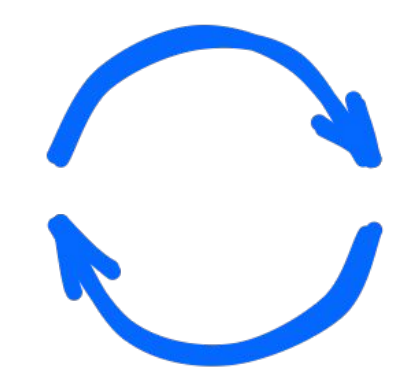

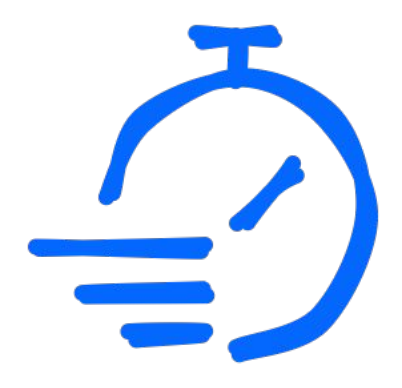

Создание UI для нескольких платформ

Обновление фичи без обновления приложений

Снижение Time to Market

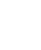

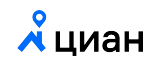

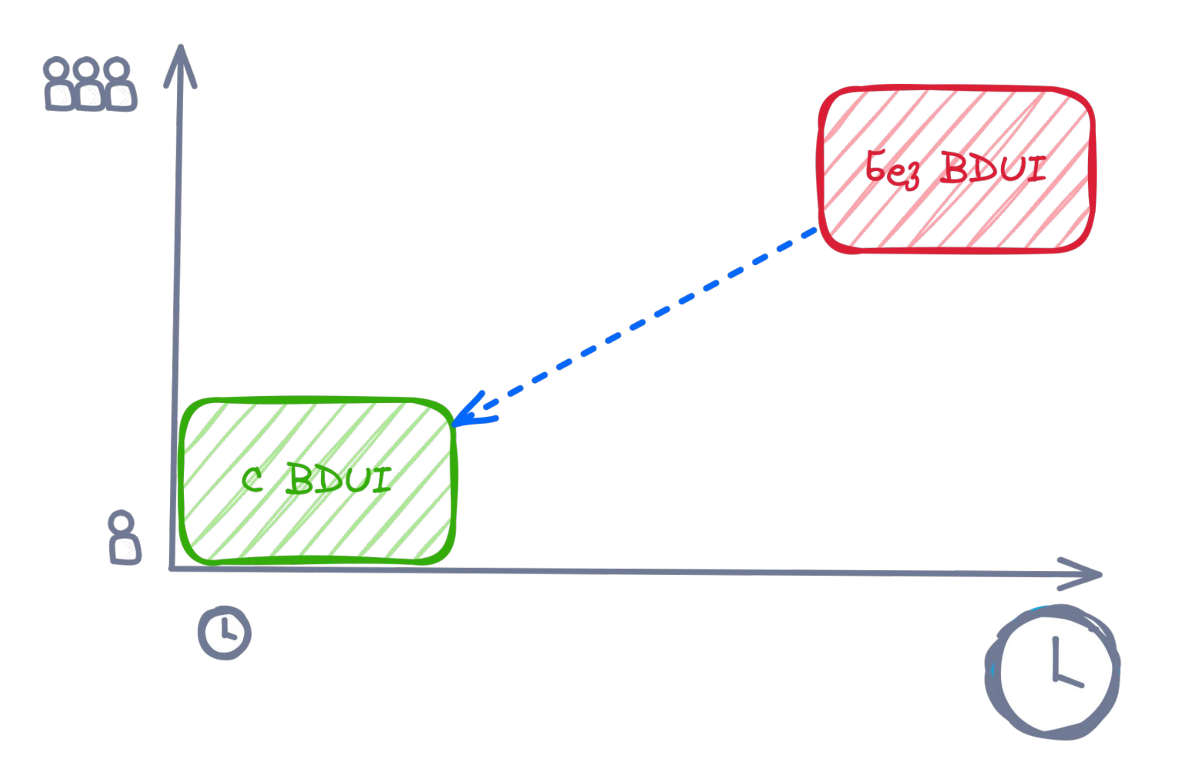

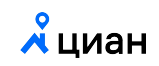

### BDUI дорог на старте

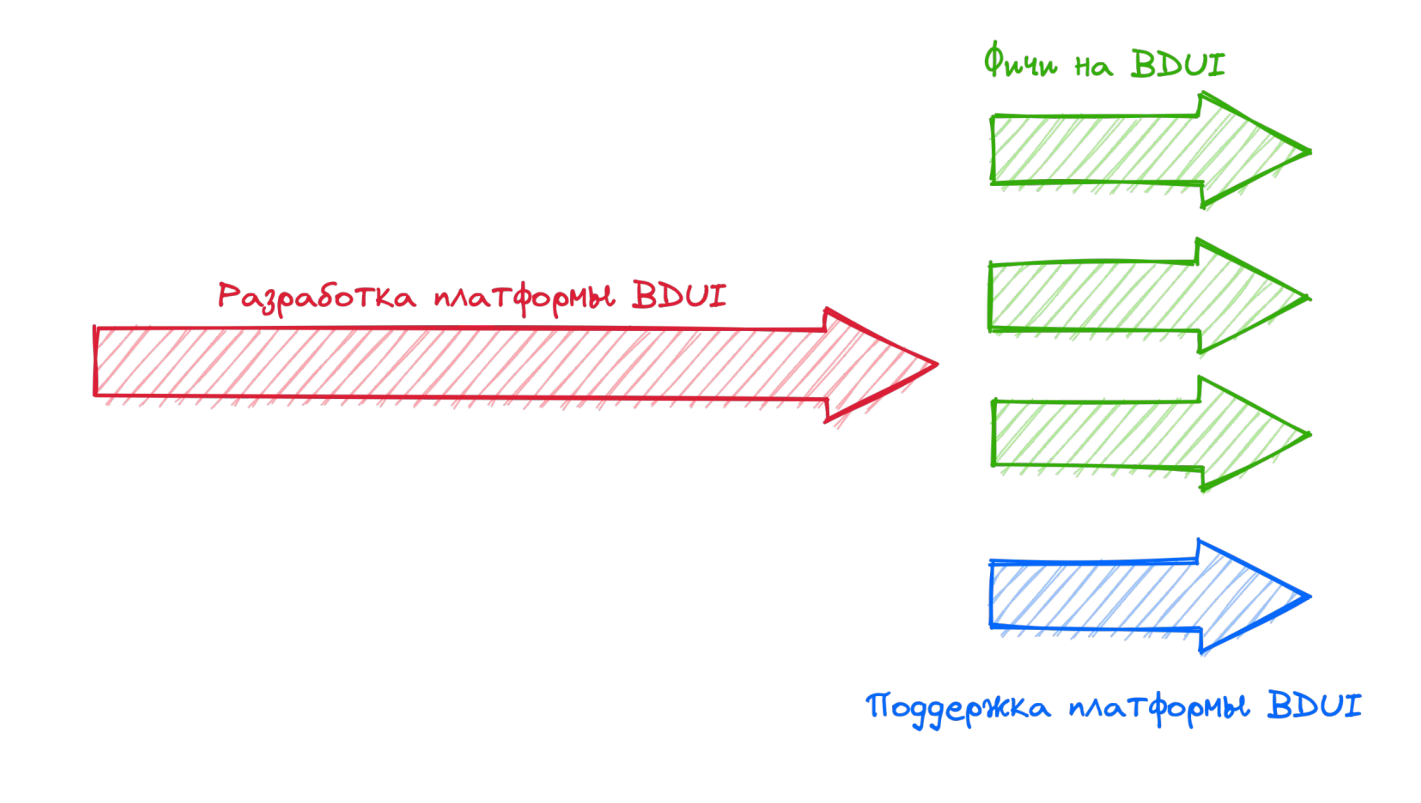

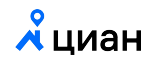

### Опыт Циан

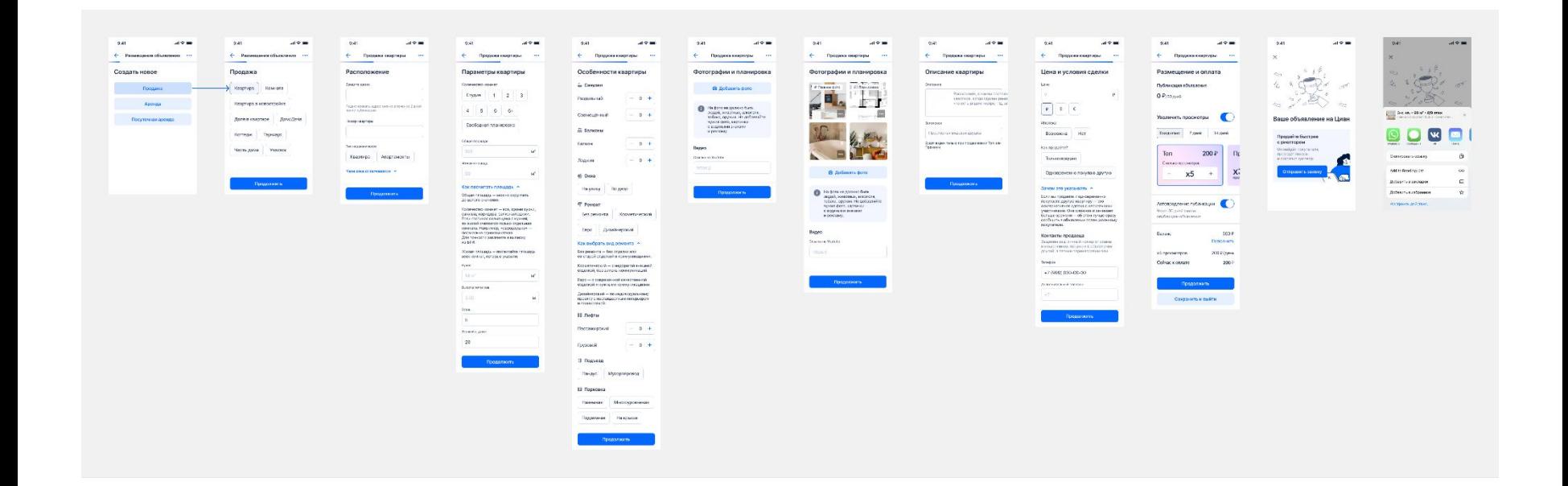

### Стоимость разработки большинного поставил по об

### Проработка

2 человеко-месяца

### Разработка

по 10 человеко-месяцев iOS, Android, Backend

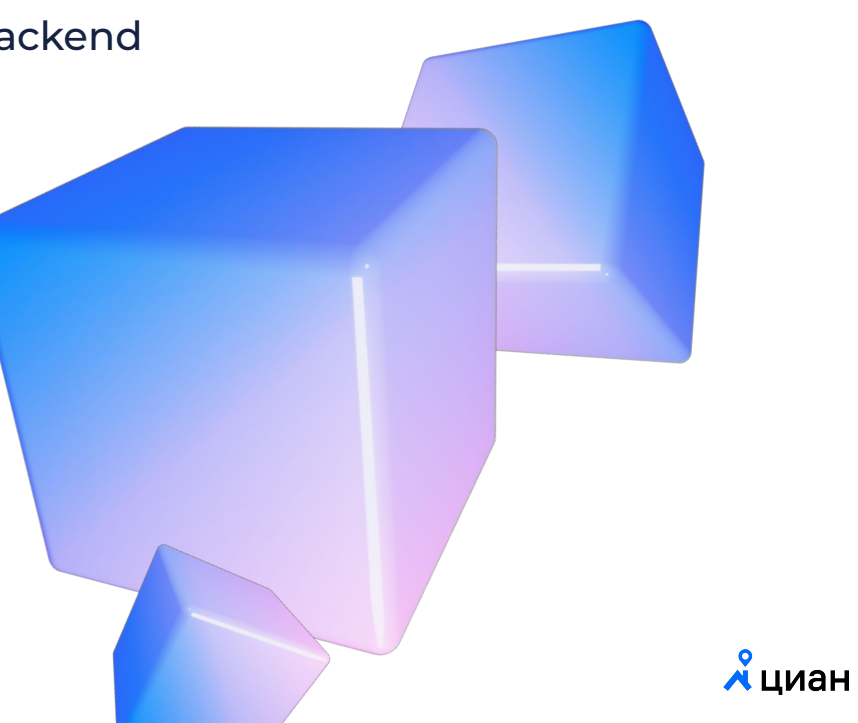

Итоги первых релизов

75% задач — на бэкенде

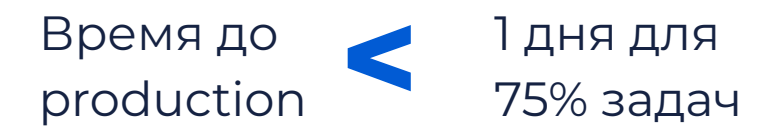

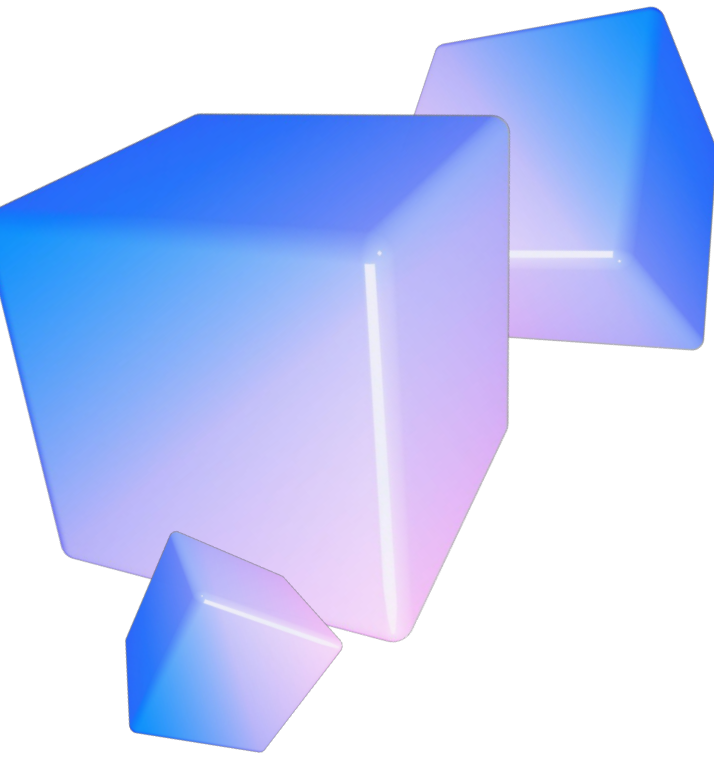

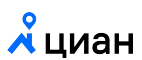

# Размер ответа сервера

# Дзен - это контент платформа

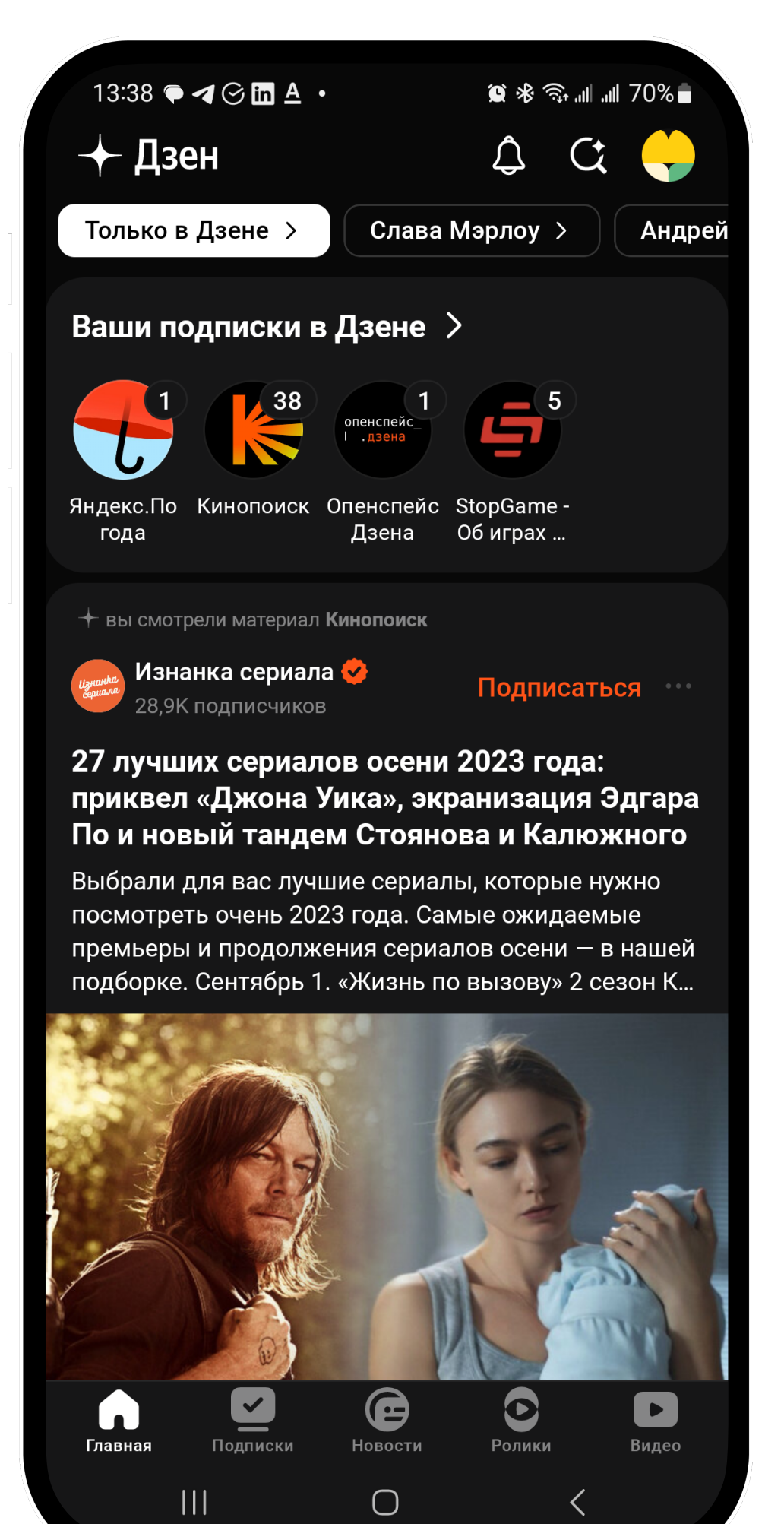

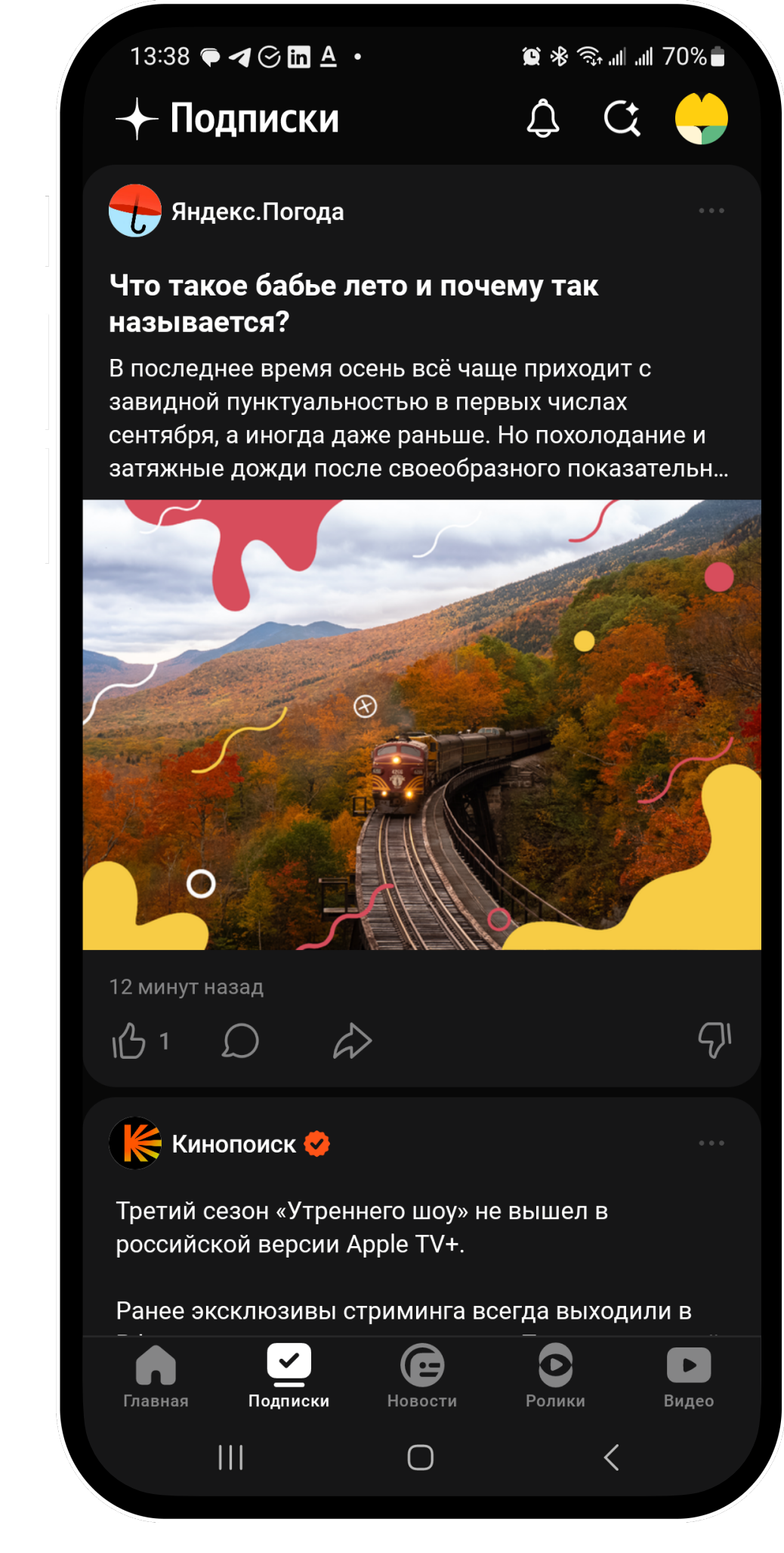

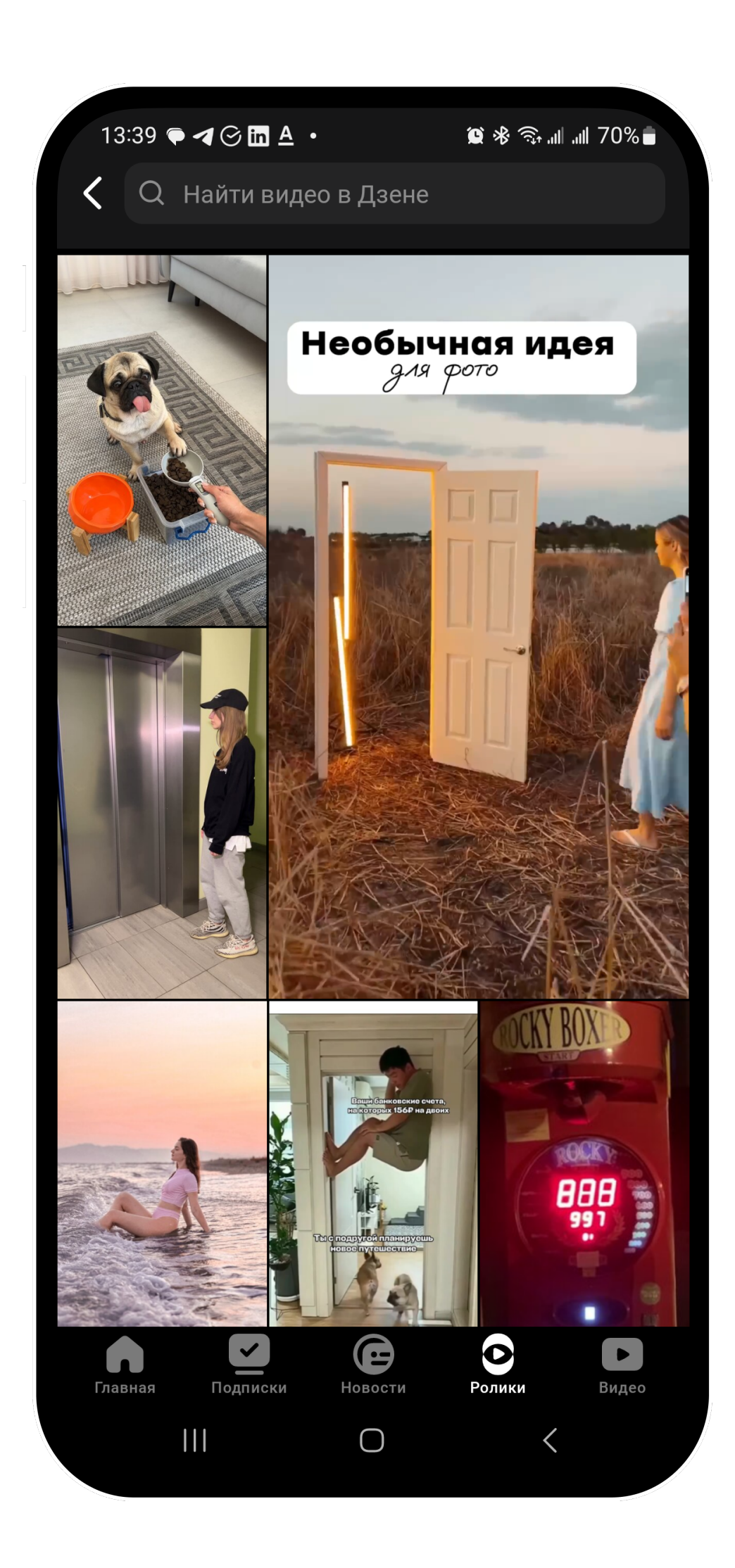

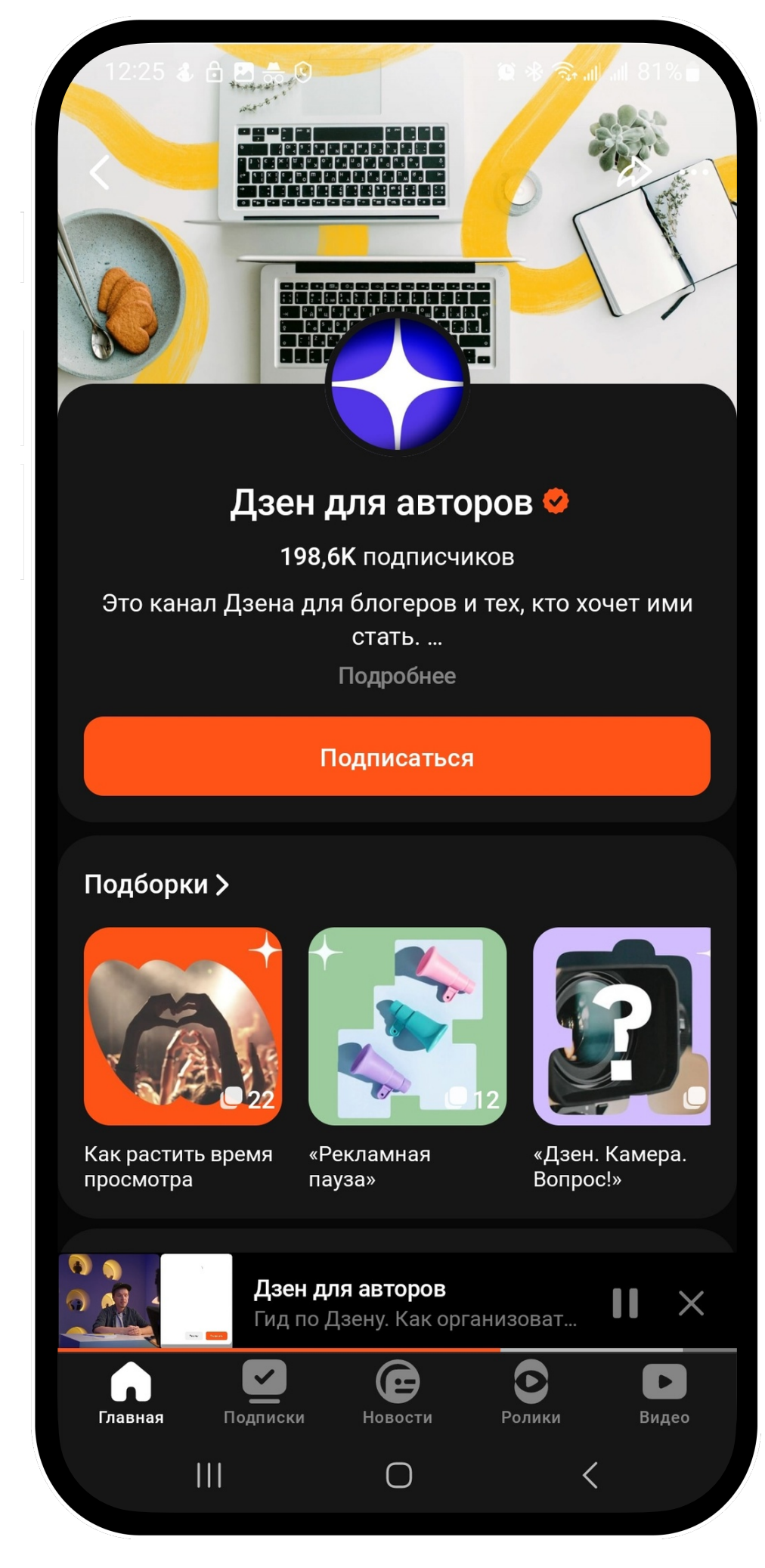

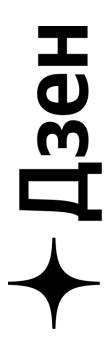

# Специфика BDUI в Дене

- В одном запросе много разного контента
- Пользователи часто запрашивают новый контент
- Данные в верстке динамичны, и имеют интерактивные элементы

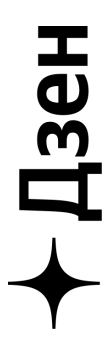

### Пример ответа от сервера

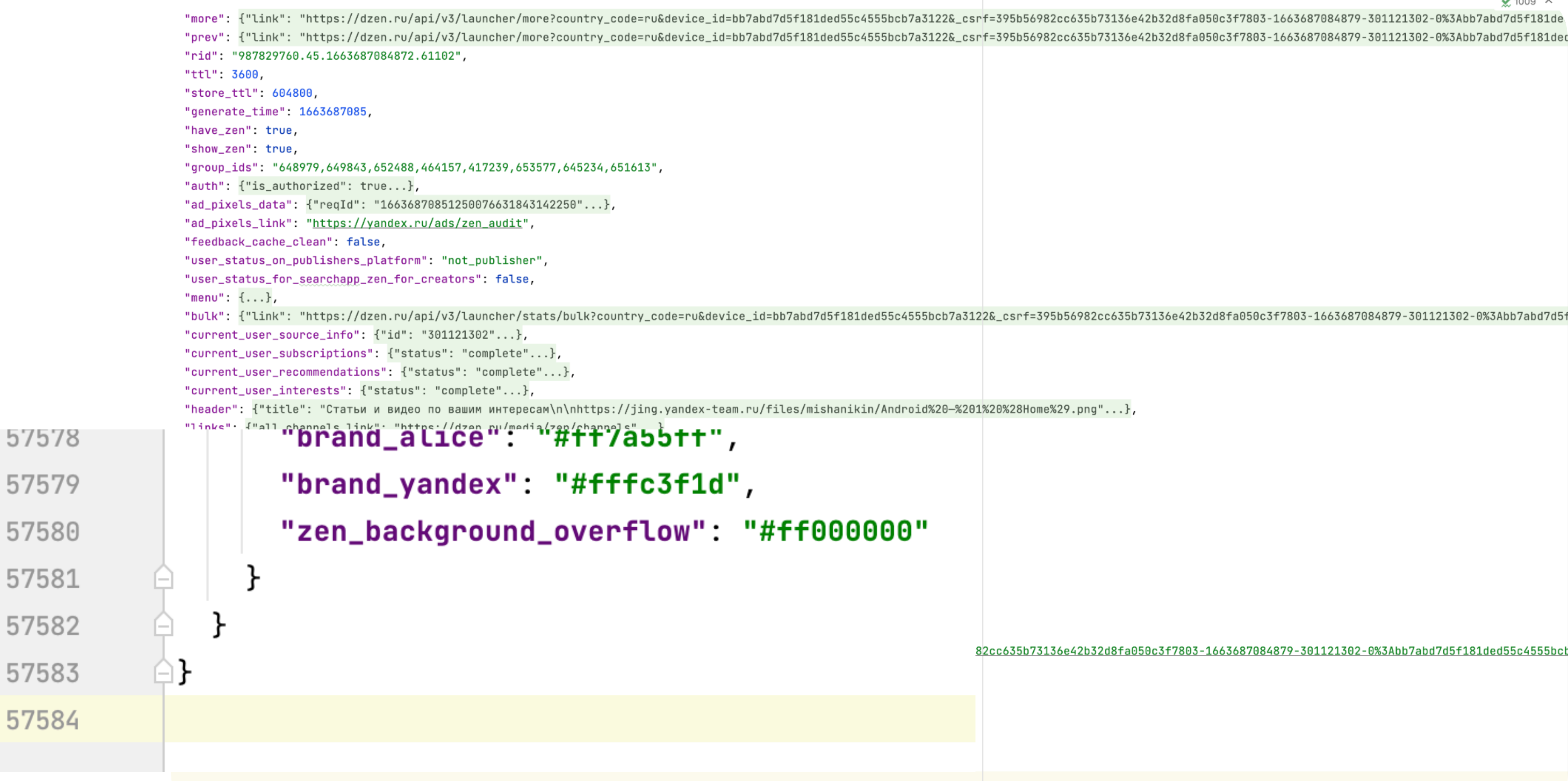

 $\angle$  1009  $\land$ 

"prev": {"link": "https://dzen.ru/api/v3/launcher/more?country\_code=ru&device\_id=bb7abd7d5f181ded55c4555bcb7a3122&\_csrf=395b56982cc635b73136e42b32d8fa050c3f7803-1663687084879-301121302-0%3Abb7abd7d5f181ded

82cc635b73136e42b32d8fa050c3f7803-1663687084879-301121302-0%3Abb7abd7d5f181ded55c4555bcb

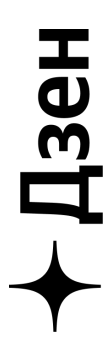

# Сравнение ответов SDUI и натива

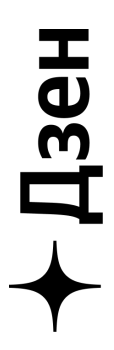

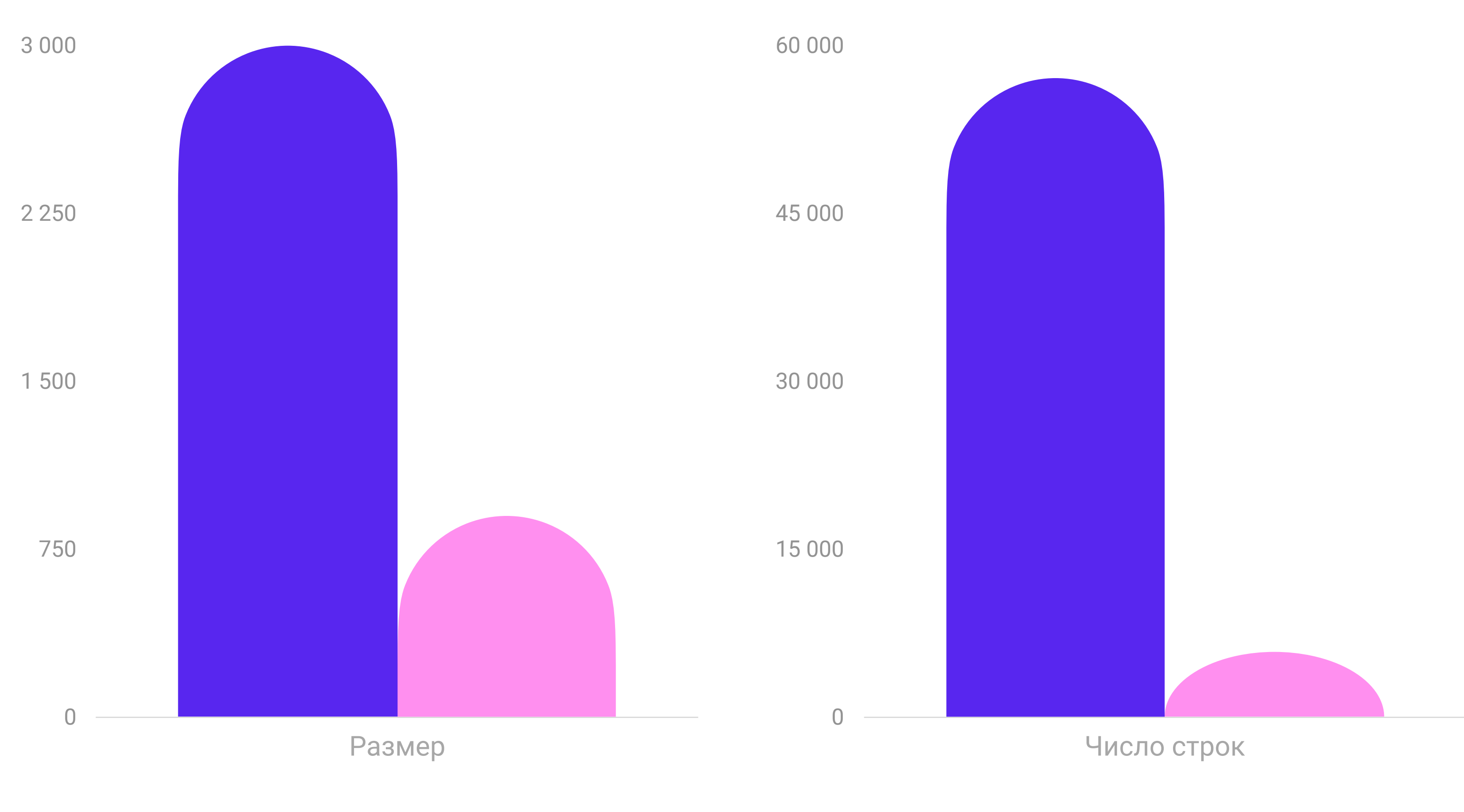

SDUI Native

### Пример ответа от сервера

```
"div_states": {
 "like": [
    "log_id": "divkit_increase_likes_count",
    "url": "div-action://set_state?state_id=0/footer_card_m/plain/likes_count/incremented"
   },
    "log_id": "divkit_like",
    "url": "div-action://set_state?state_id=0/footer_card_m/plain/like_icon/filled"
                                                                                                    },
 J,
"like_cancel": [
     "log_id": "divkit_decrease_likes_count",
     "url": "div-action://set_state?state_id=0/footer_card_m/plain/likes_count/initial"
     "log_id": "divkit_cancel_like",
     "url": "div-action://set_state?state_id=0/footer_card_m/plain/like_icon/plain"
                                                                                                 J,
     "log_id": "divkit_hide_subscribe_button",
     "url": "div-action://set_state?state_id=0/card_subscribe/empty"
Ι,
"dislike": [
     "log_id": "divkit_decrease_likes_count",
     "url": "div-action://set_state?state_id=0/footer_card_m/plain/likes_count/initial"
   },
     "log_id": "divkit_cancel_like",
    "url": "div-action://set_state?state_id=0/footer_card_m/plain/like_icon/plain"
  У,
```
ſ

"animation\_in": { "name": "fade", "duration": 150, "start\_delay": 150, "start\_value": 0.7, "end\_value": 1

```
"animation_out". {
"name": "fade",
"duration": 150,
"start_value": 1,
"end_value": 0.7
```

```
"items": \vert"format": "single",
   "count" 1,
   "provider": "direct",
   "data": {
     "block_id": "R-IM-242817-43"
   },
   "stat_events": {
    "show": "ad_feed:show"
     "click": "ad_feed:click",
     "empty": "ad_feed:empty",
     "load": "ad_feed:load"
   },
   "bulk_params": "ad#block_id#R-IM-242817-43#direct#single#_n_#
   "pixels_data": {
     "session_id": "4201602526189111081",
     "dspId" 1
```
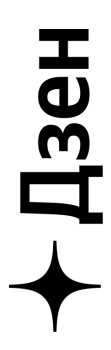

### Размер ответа сервера

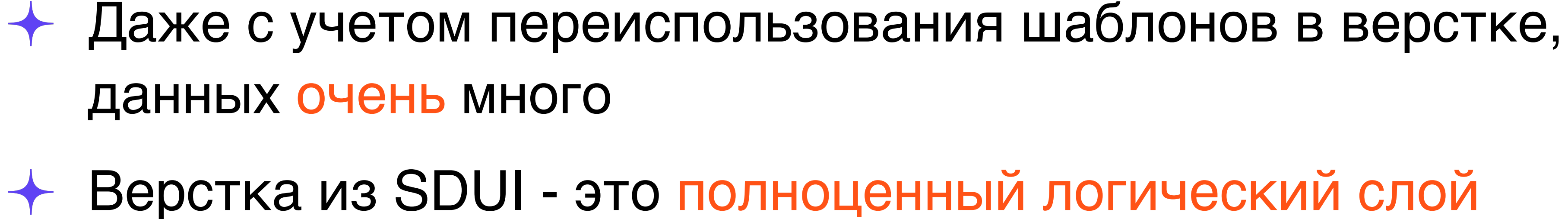

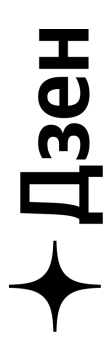

# Оптимизация

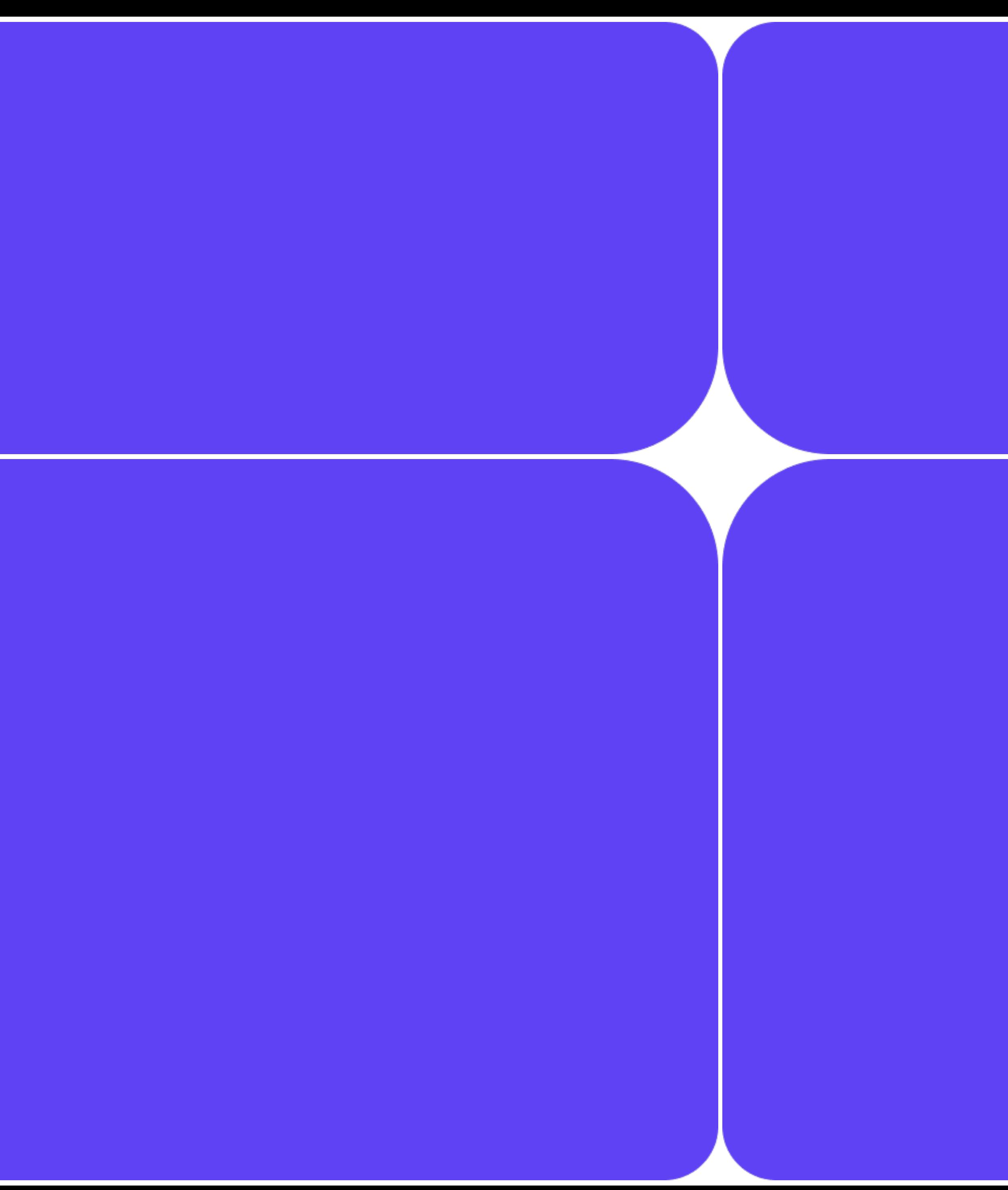

Оптимизация

- $\rightarrow$  SDUI не всегда может использовать оптимальные подходы так, как это делает нативный разработчик
- Платформенные различия не позволяют писать один код на всех одинаково качественно

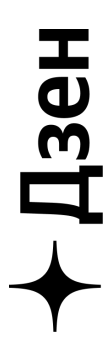

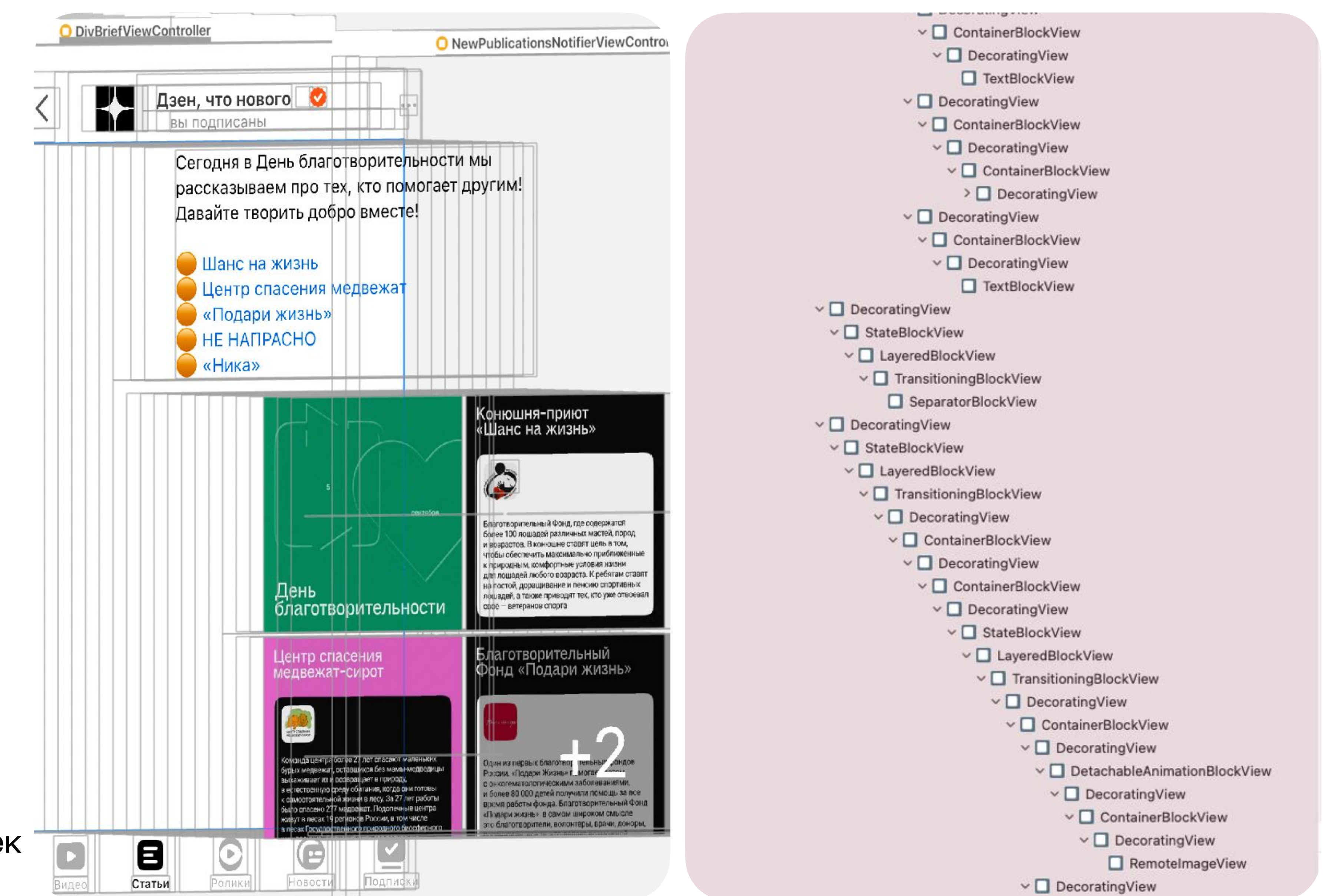

### Структура вьюшек Ha IOS

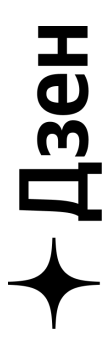

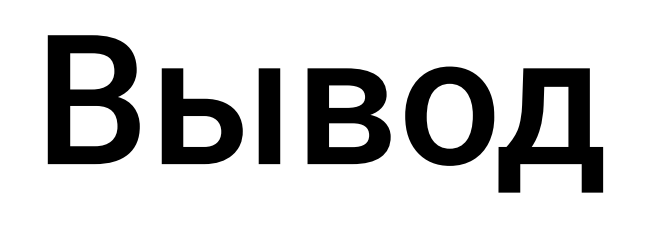

### SDUI ухудшает перформанс:

- $\leftarrow$  SDUI значительно влияет на размер ответа сервера
- Фреймворк может быть недостаточно/несимметрично оптимизирован
- Дополнительные операции:
	- $\leftarrow$  Парсинг JSON
- -
	- Генерация вьюшек

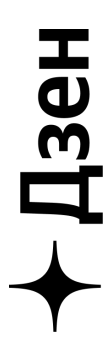

### Тестирование BDUI

### Сослан Кусраев

Head of Android Альфа-Банк

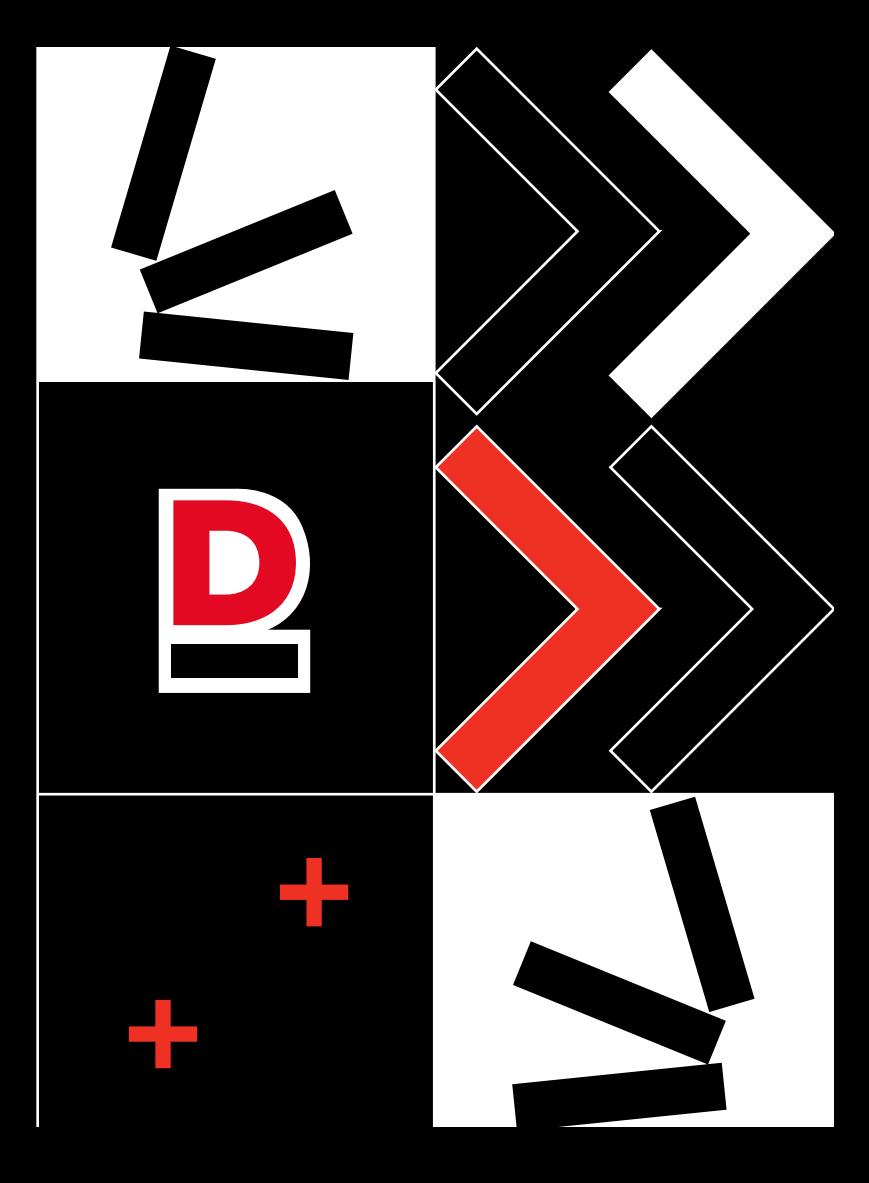

### Backend-Driven UI в Альфа-Мобайле

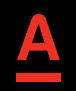

### Опыт использования BDUI

4 года

От управление порядком UI блоков на экране до полноценных флоу с интерактивностью на экране и передачей данных между экранами и на бэкэнд

### Процент продуктовых фичей на BDUI  $\sim$  50%

### Тестирование компонентов BDUI

### Контракты компонентов на Figma, BDUI, Android, iOS, Web совпадают

Код-ревью, Lint рулы

01

Автоматическая генерация контрактов из Figma

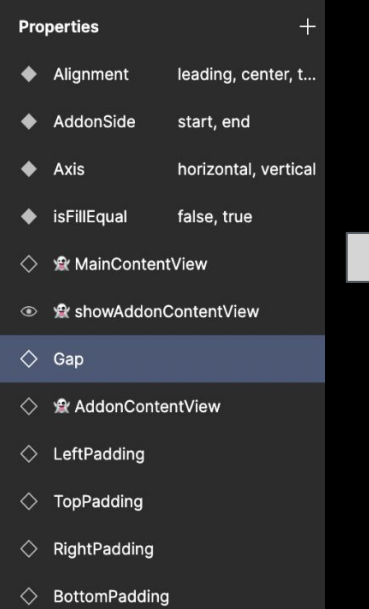

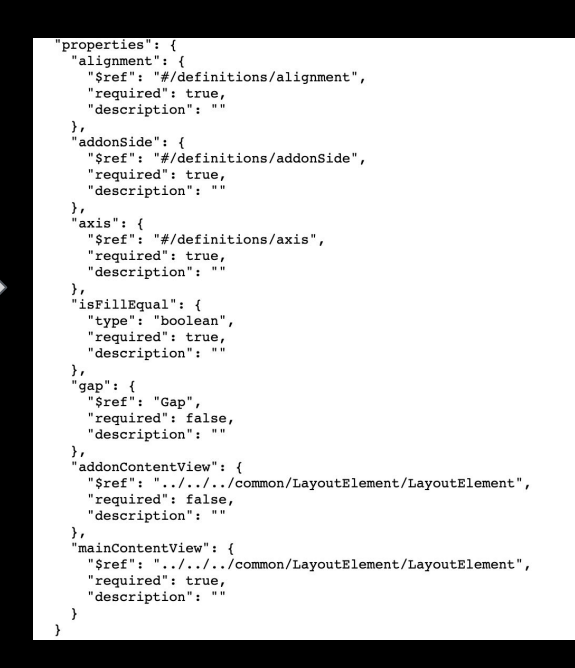

### Тестирование компонентов BDUI

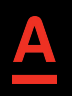

Контракты компонентов на Figma, BDUI, Android, iOS, Web совпадают

Компоненты в любых конфигурациях одинаково выглядят в Figma, Android, iOS, Web

Lint рулы

Автоматическая генерация контрактов из Figma

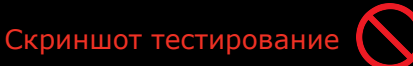

Дизайн ревью компонентов

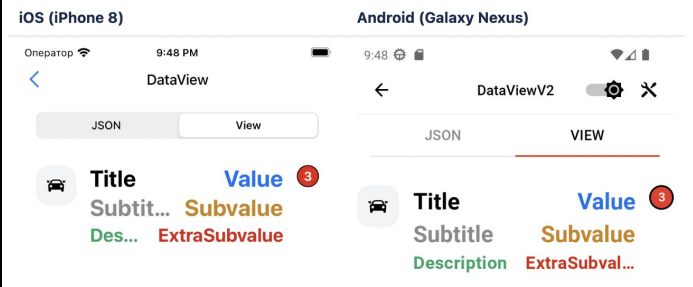

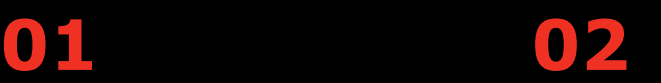

### Тестирование компонентов BDUI

Контракты компонентов на Figma, BDUI, Android, iOS, Web совпадают

Компоненты в любых конфигурациях одинаково выглядят в Figma, Android, iOS, Web

Тестирование изменений в компонентах, которые уже используются на предыдущих версиям приложения

Lint рулы

Автоматическая генерация контрактов из Figma

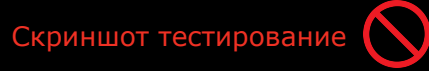

Дизайн ревью компонентов

Скриншот тесты для сравнения с предыдущей версией компонента на платформе

Отчет о затронутых экранах

03

Тестирование всех экранов, затронутых компонентов во всех версиях

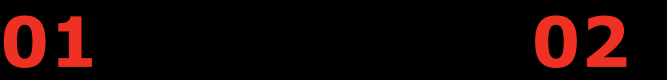

### Издержки BDUI при доработках компонентов

Изменения в дизайне компонента, поддержка единого контракта отступов, поддержка весов, размеры иконок и тп и тд

01

02

03

Сложнее найти места использования компонентов Общая инфраструктура фронт-миддл

Нельзя сломать контракт существующих компонентов Надо создавать новую версию компонента

Нельзя менять внешний вид компонента, даже не меняя при этом контракт У Надо создавать новую версию компонента

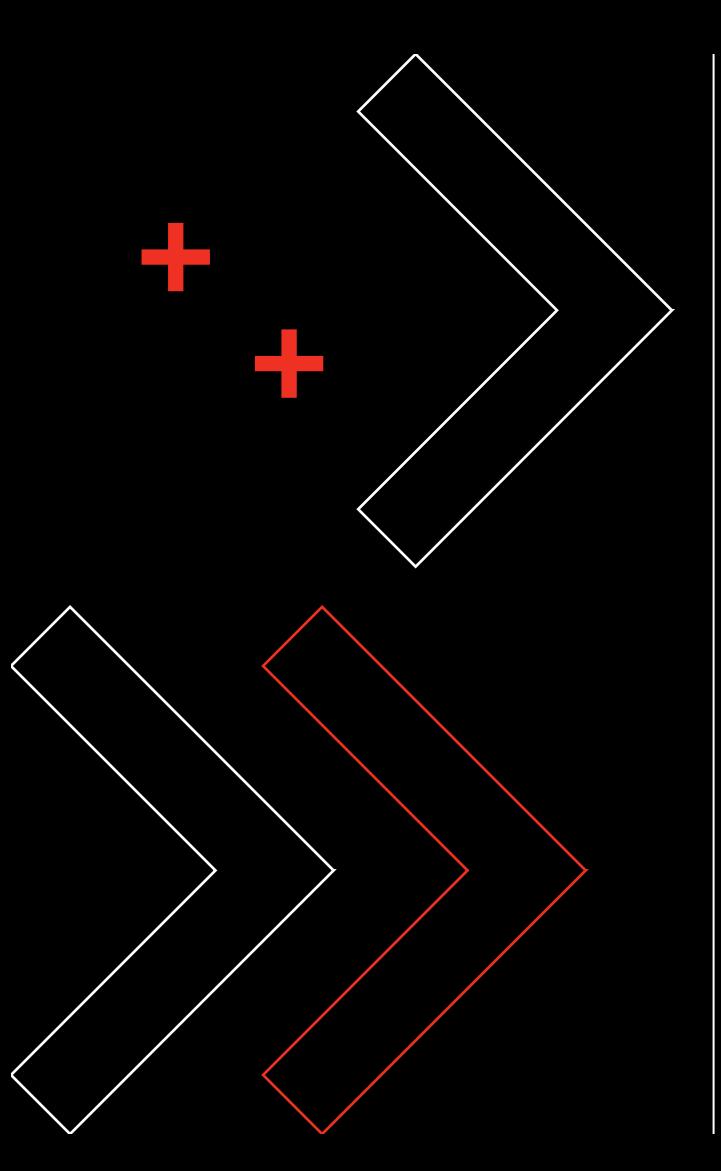

### Тестирование логики универсальных экранов BDUI

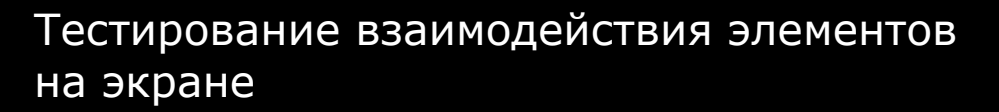

Тестирование передачи данных между экранами

Тестирование работы со стейтом и отправки данных на бэк

Ручное тестирование  $\left| \right|$  UI-тесты  $\left| \right|$  Unit-тесты

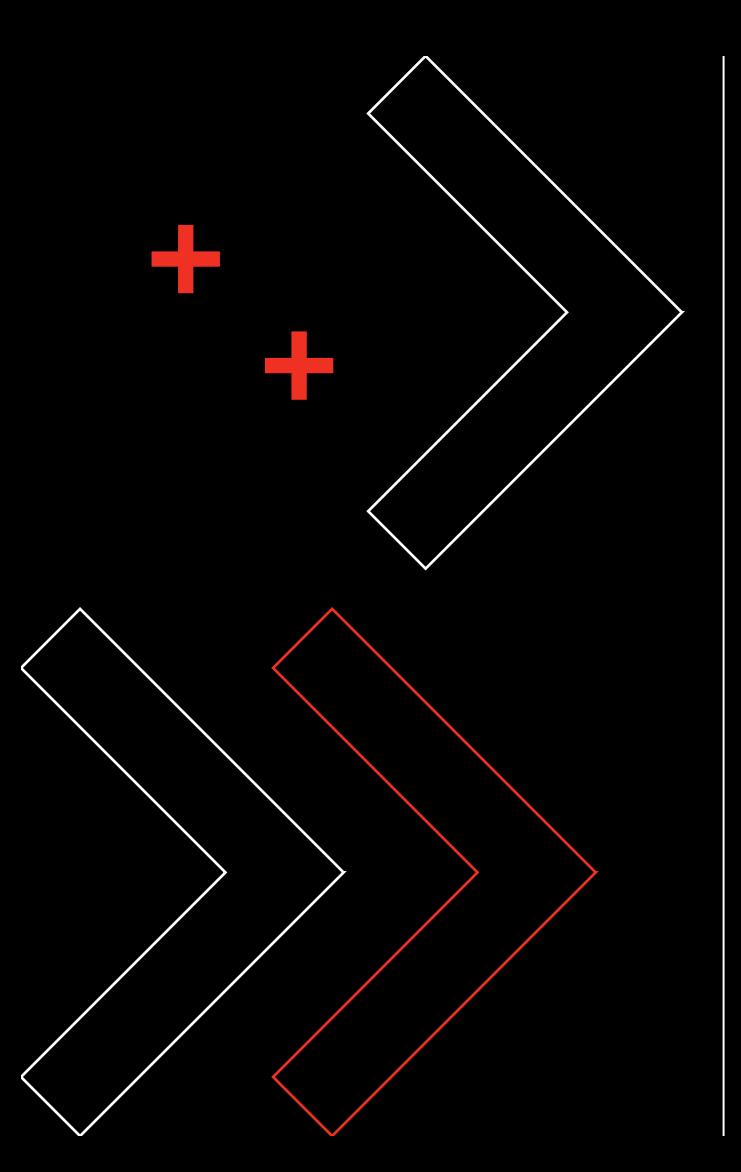

### Тестирование фичей на BDUI, использующих компоненты

Тестирование фичевой логики

End-to-End тестирование  $\bigcup$  UI-тесты

### Проблемы тестирования BDUI фичей

Изменение/добавление функциональности в фичу необходимость поддержки несколько экранов одновременно. Как не плодить несколько версий?

Расширяя возможности BDUI разработка экранов на JSON становится похожа на разработку фичи в коде. Есть ли более эффективные виды тестирования?

### Регресс на BDUI, нужен ли?

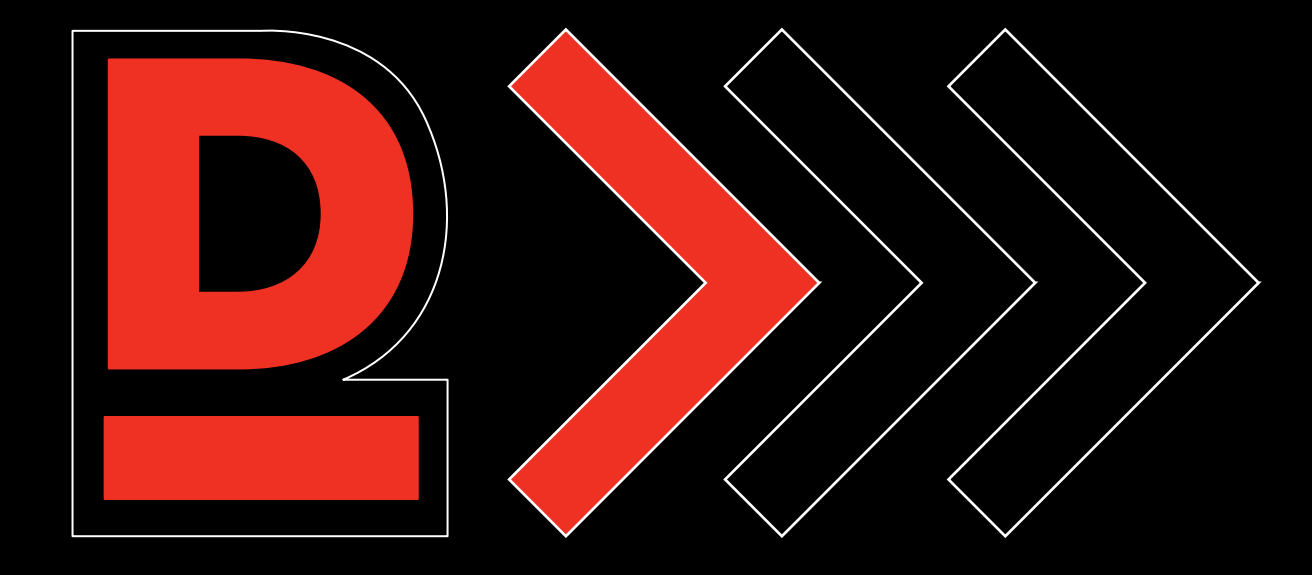

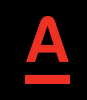

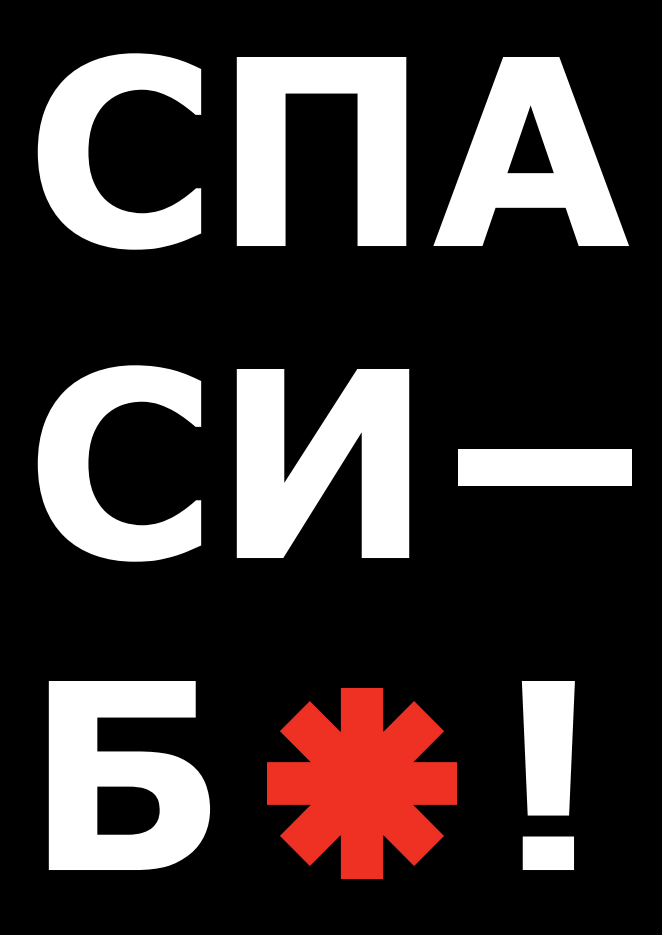

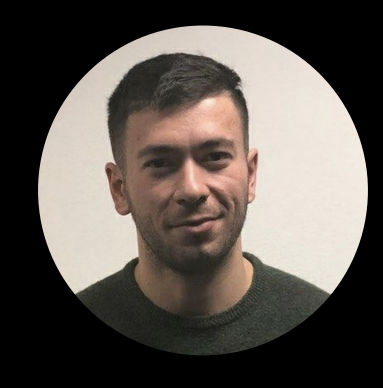

### Сослан Кусраев

### Head of Android Альфа-Банк

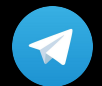

@soslan91

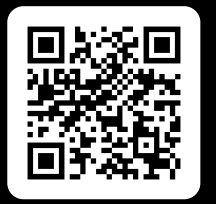

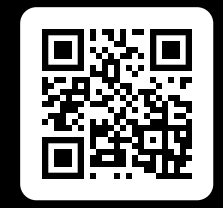

### Alfa Digital digital.alfabank.ru

Рассказываем о работе в IT и Digital в Альфа-Банке, делимся интересными вакансиями, новостями и полезными советами, иногда шутим

# Рост в бекендера с появлением BDUI

### **Михаил Бесхитров**

**Android-разработчик**

# Яндекс 2 Маркет

## **Рост в бекендера**

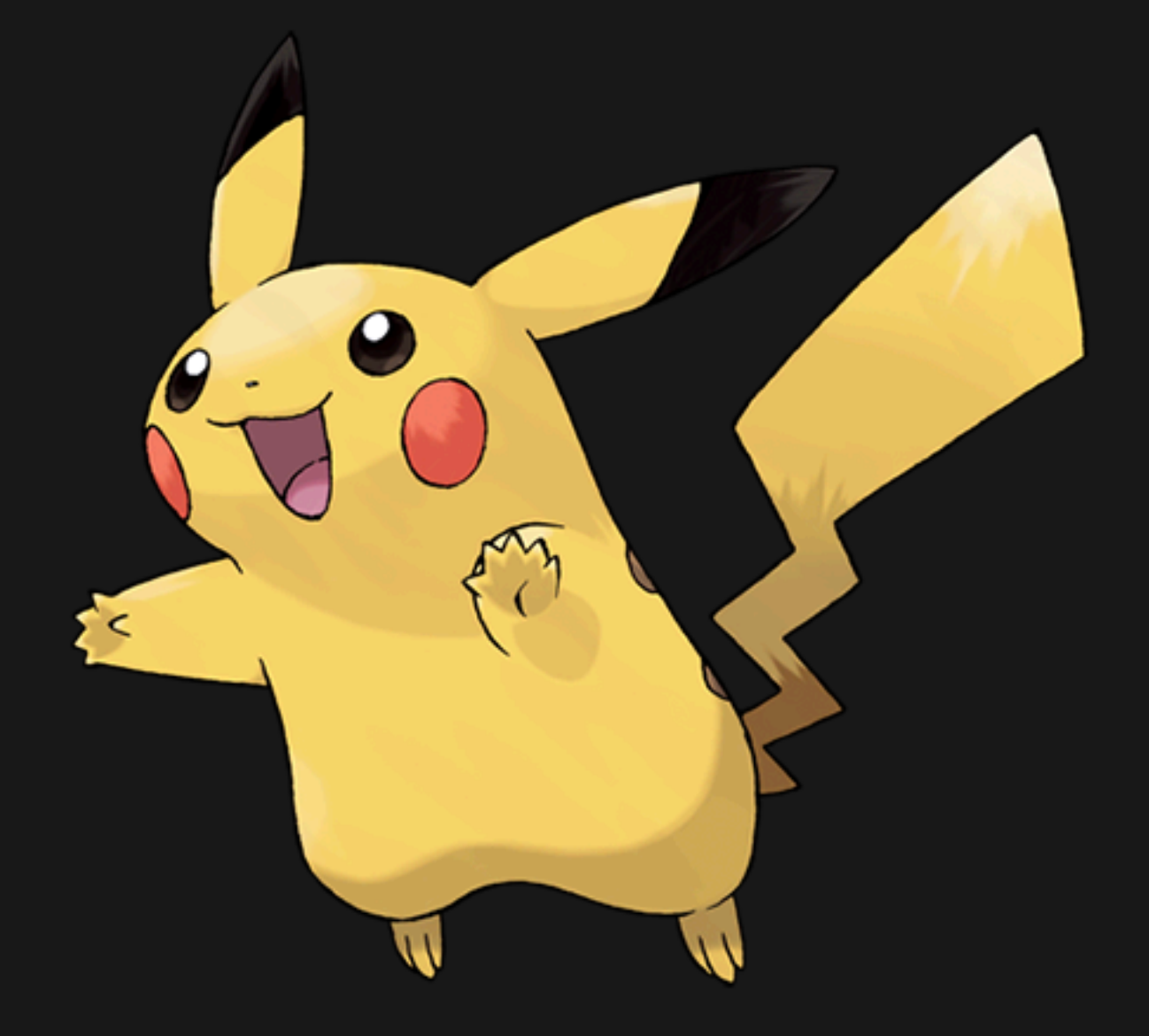

### Android разработчик битве при ваработчик бакенд разработчик

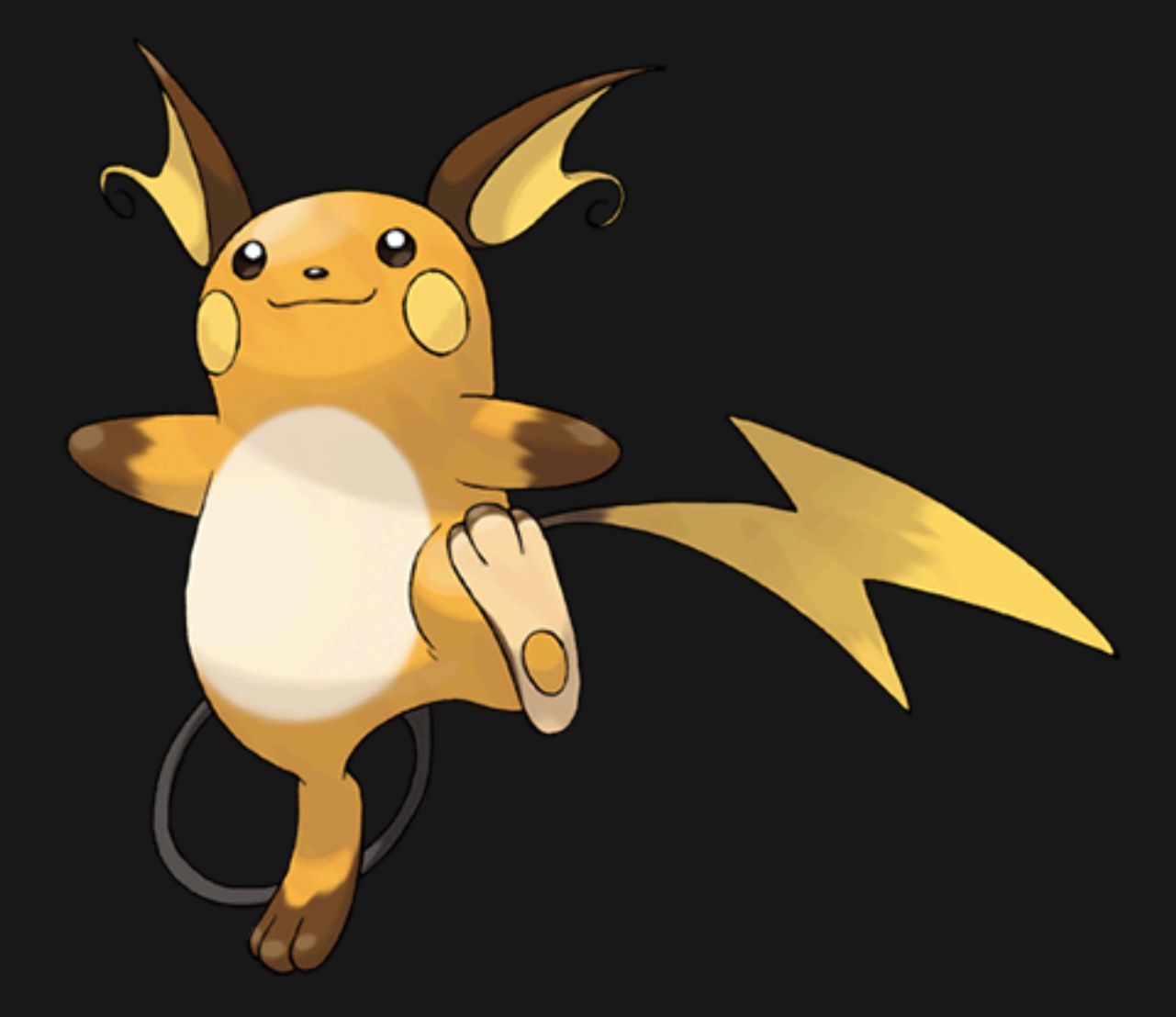

# **Как это происходит?**

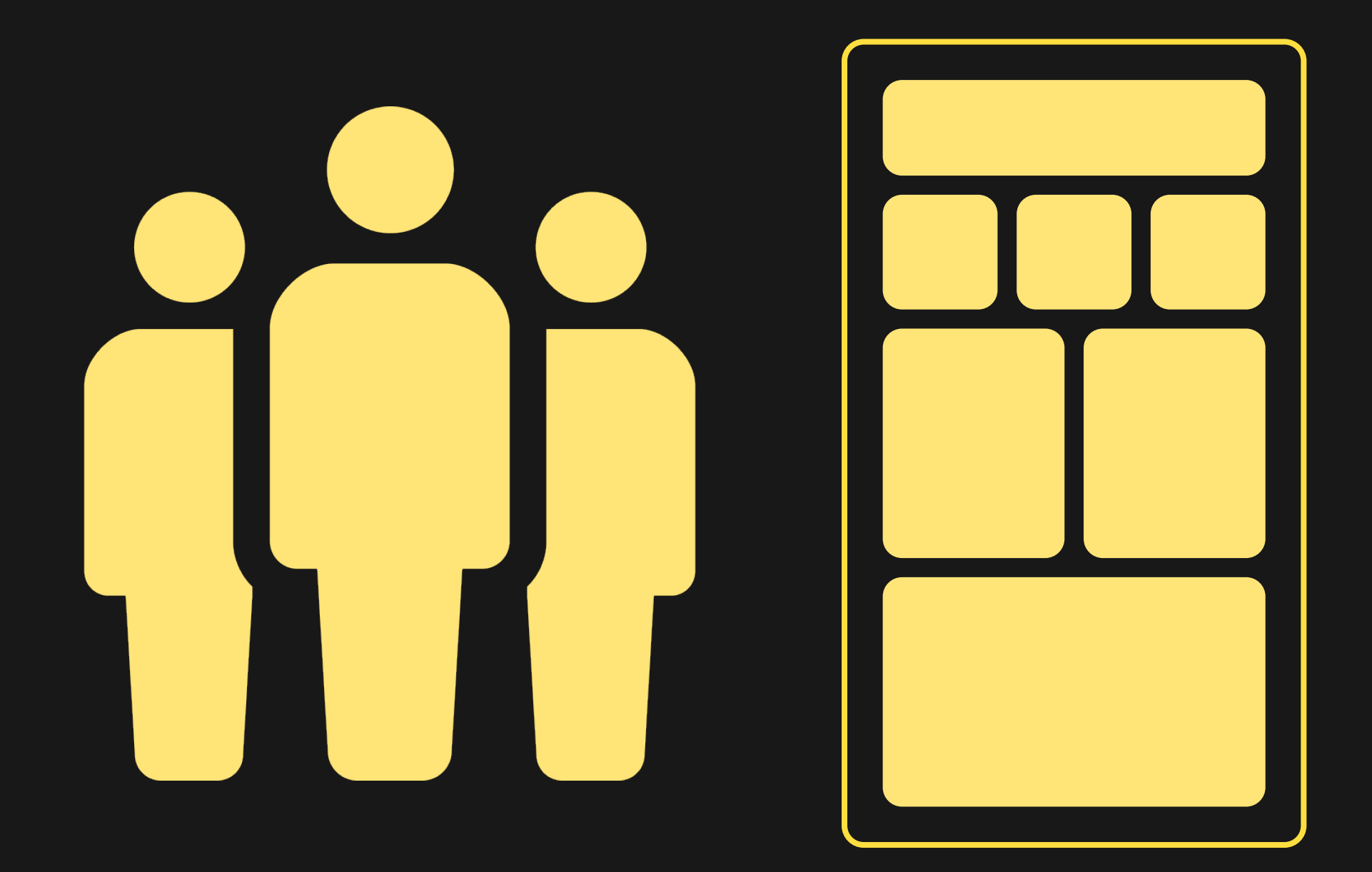

# **Как это происходит?**

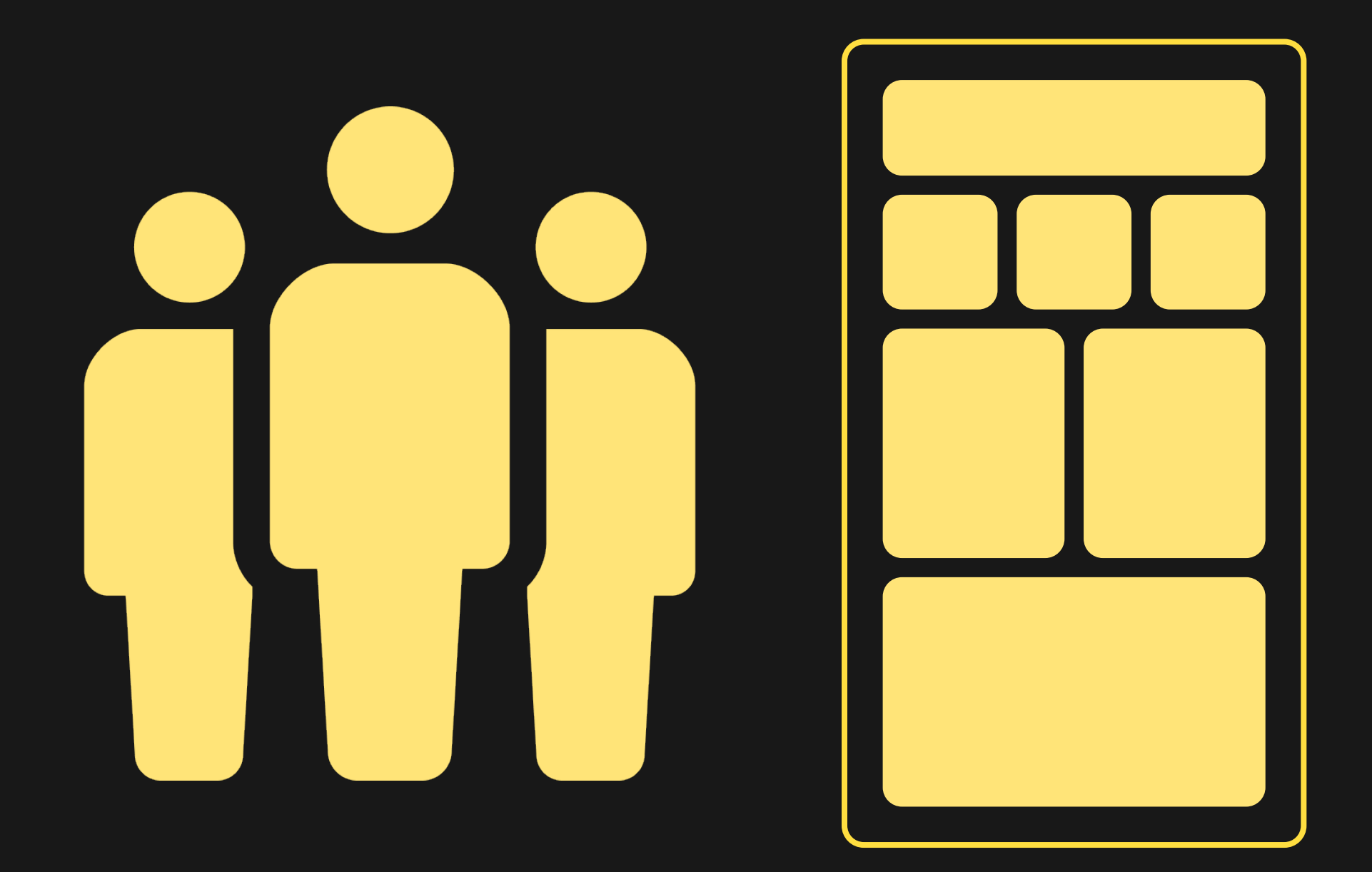

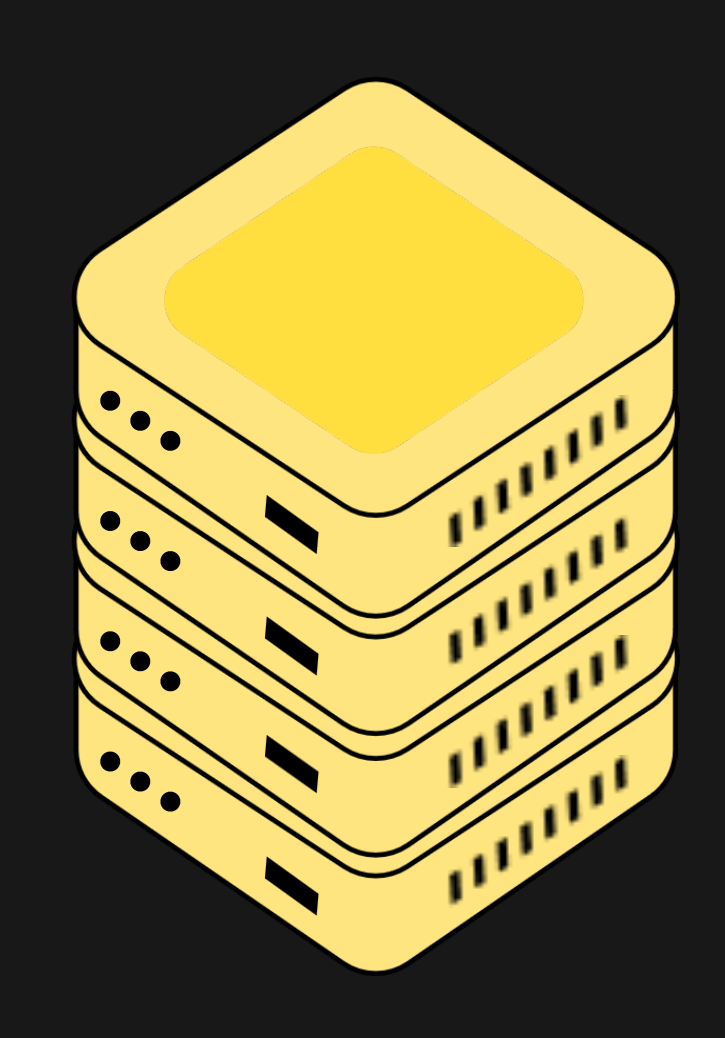

# **Как это происходит?**

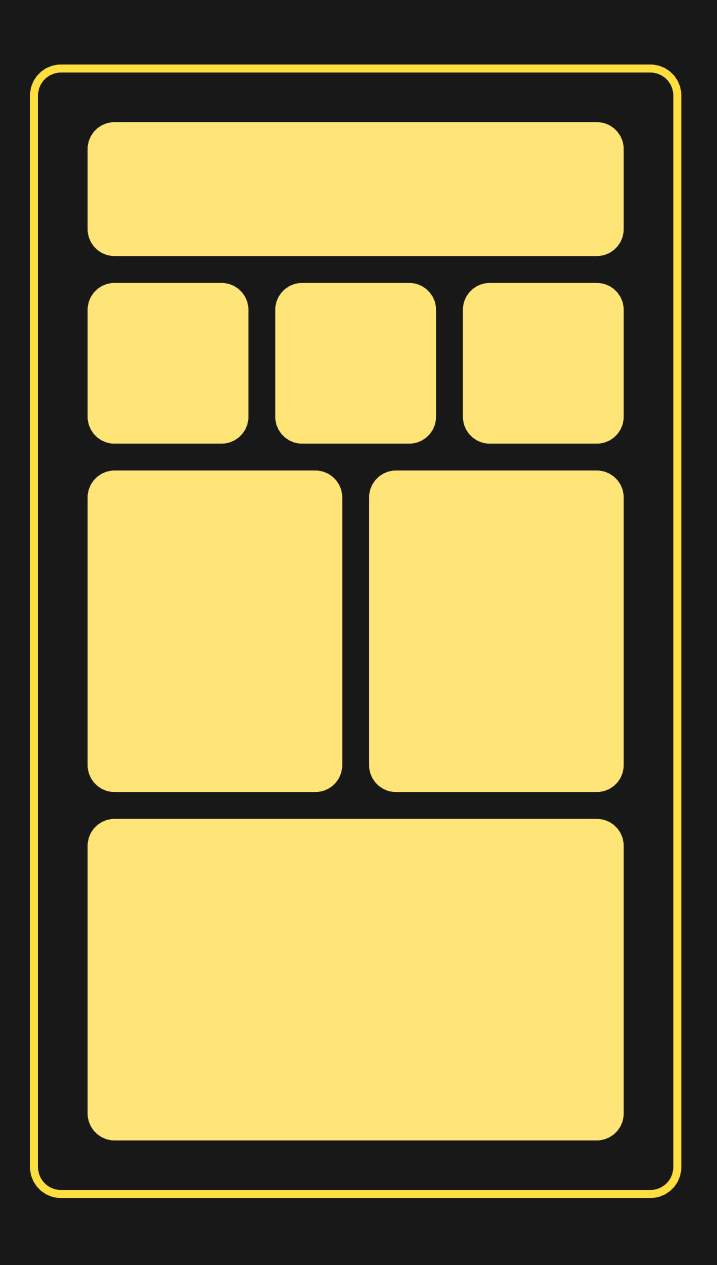

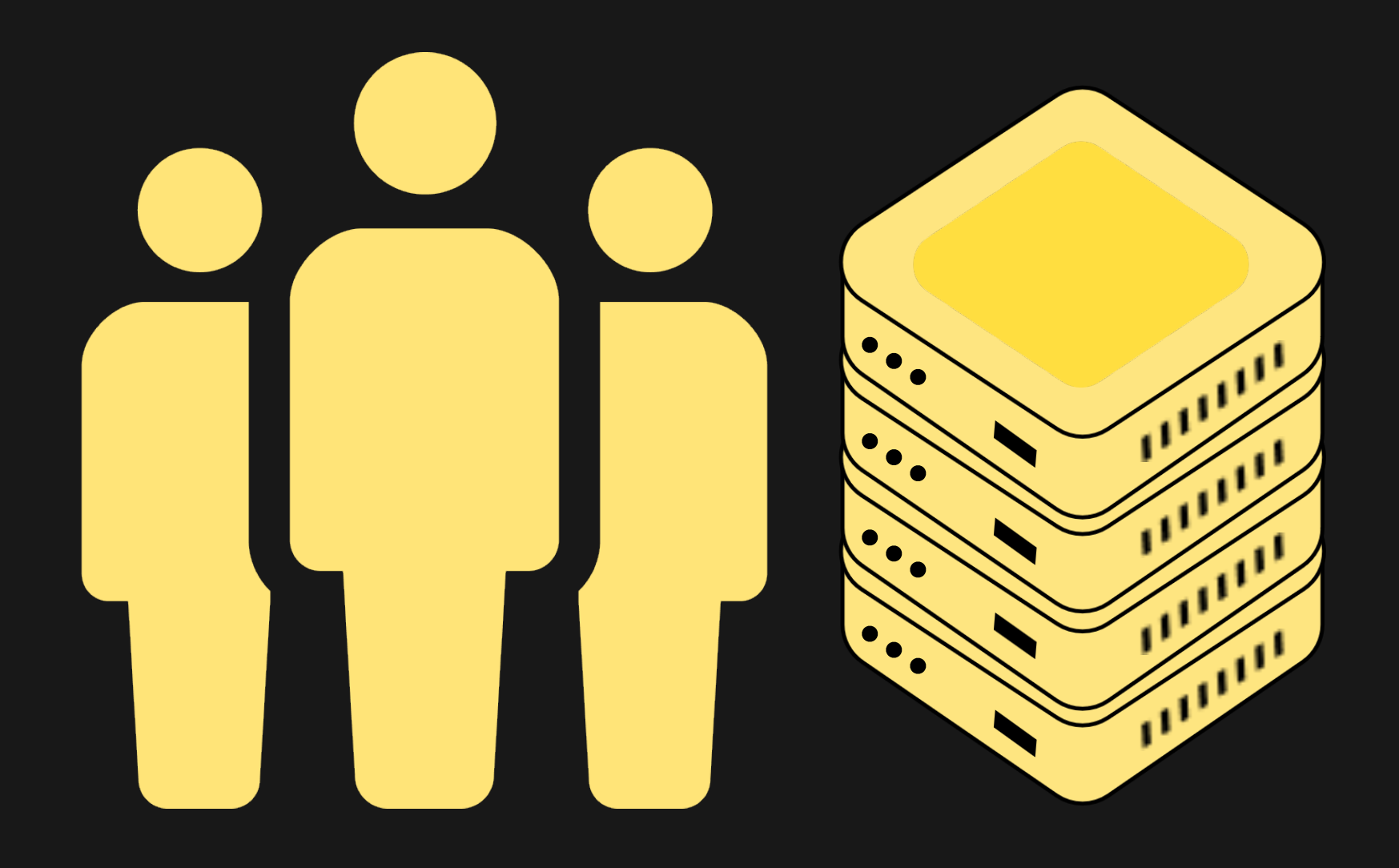

# У мобильного приложения - один пользователь. У бекенда - тысячи.

# Яндекс 2 Маркет

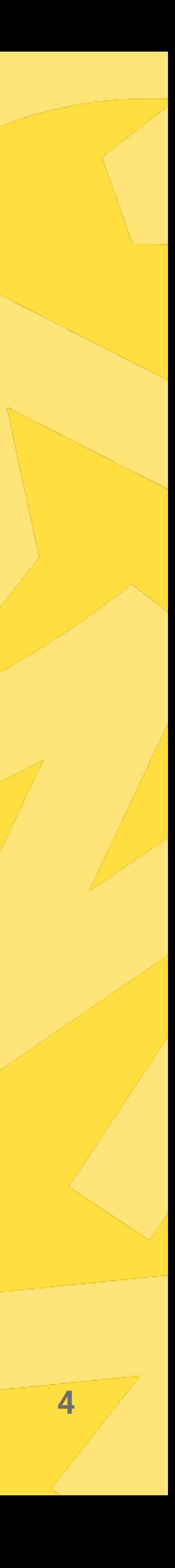

# Абсолютно нормальный код для приложения

### class SomeClass {

val myProperty get() = hugeListOfData.associatedBy { it.param }

# Неприемлемый код для бекенда

### class SomeClass {

val myProperty get() = hugeListOfData.associatedBy { it.param }

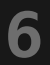

# **Коммуникации**

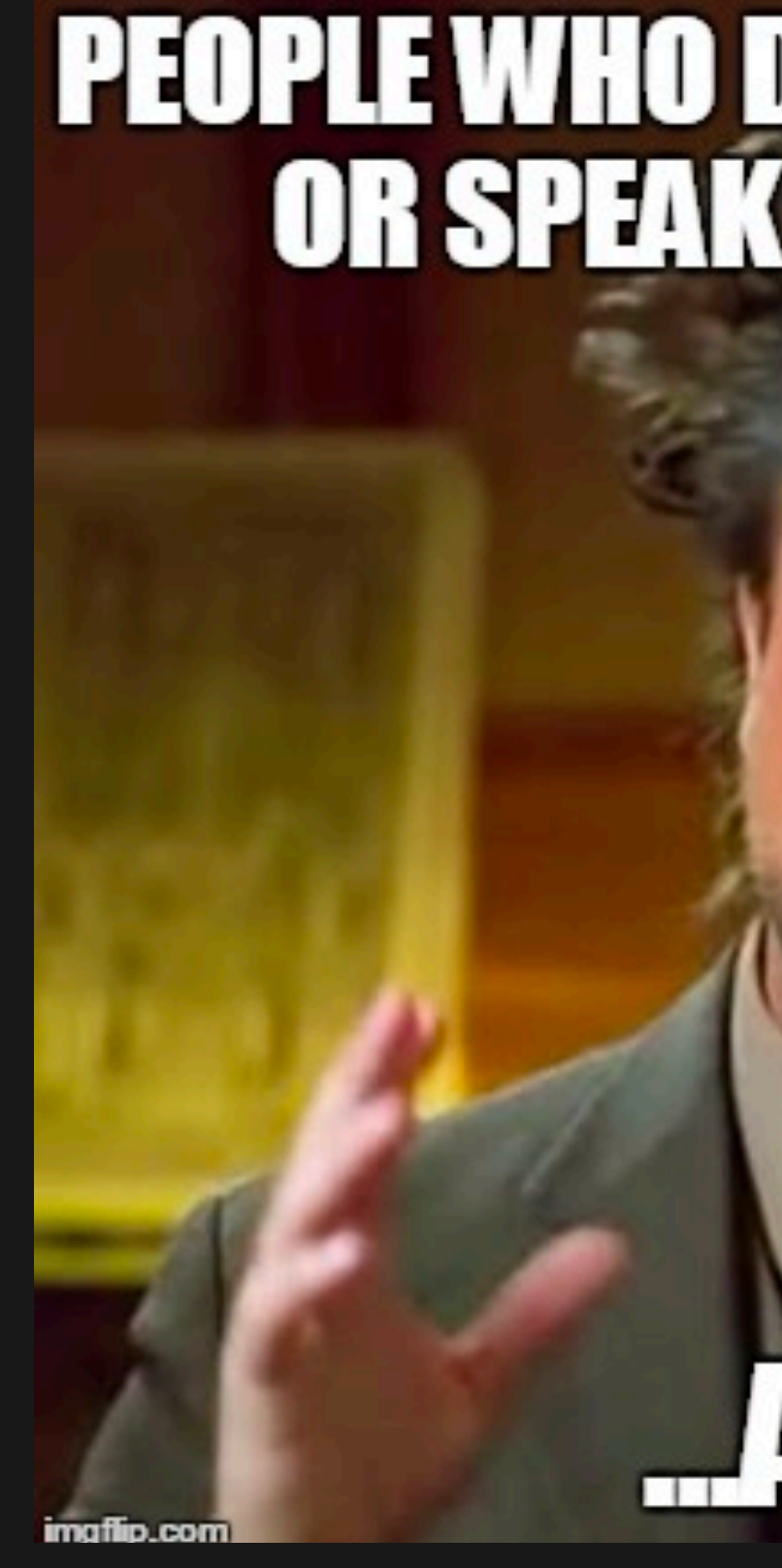

# **PEOPLE WHO DON'T UNDERSTAND,<br>OR SPEAK MY LANGUAGE...**

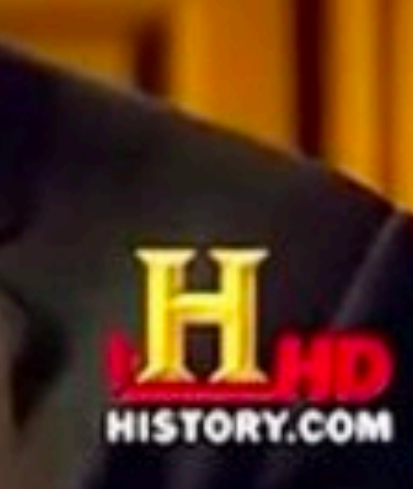

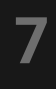

### **Карьерные возможности**

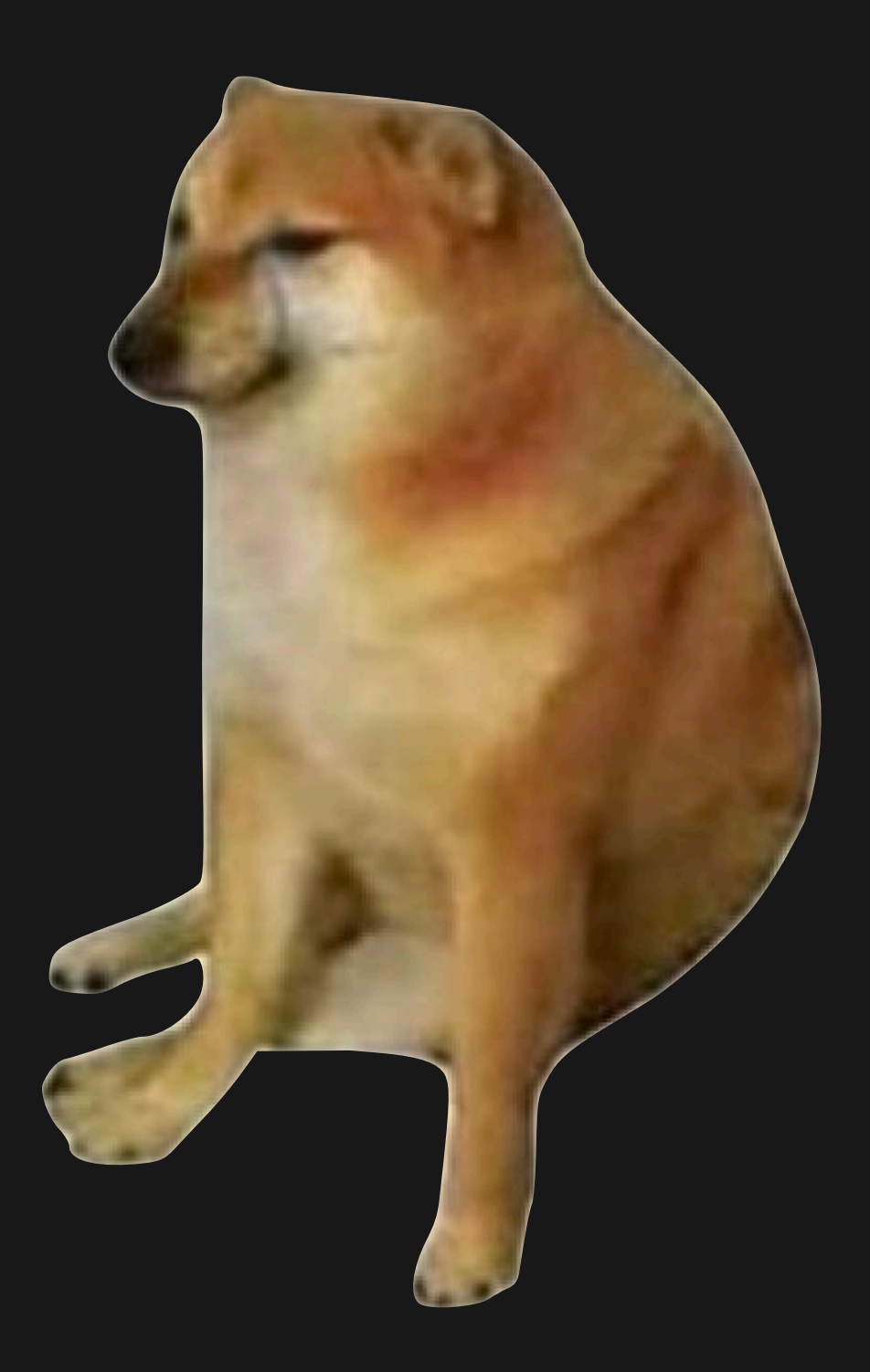

У бекендера У мобильщика

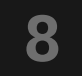

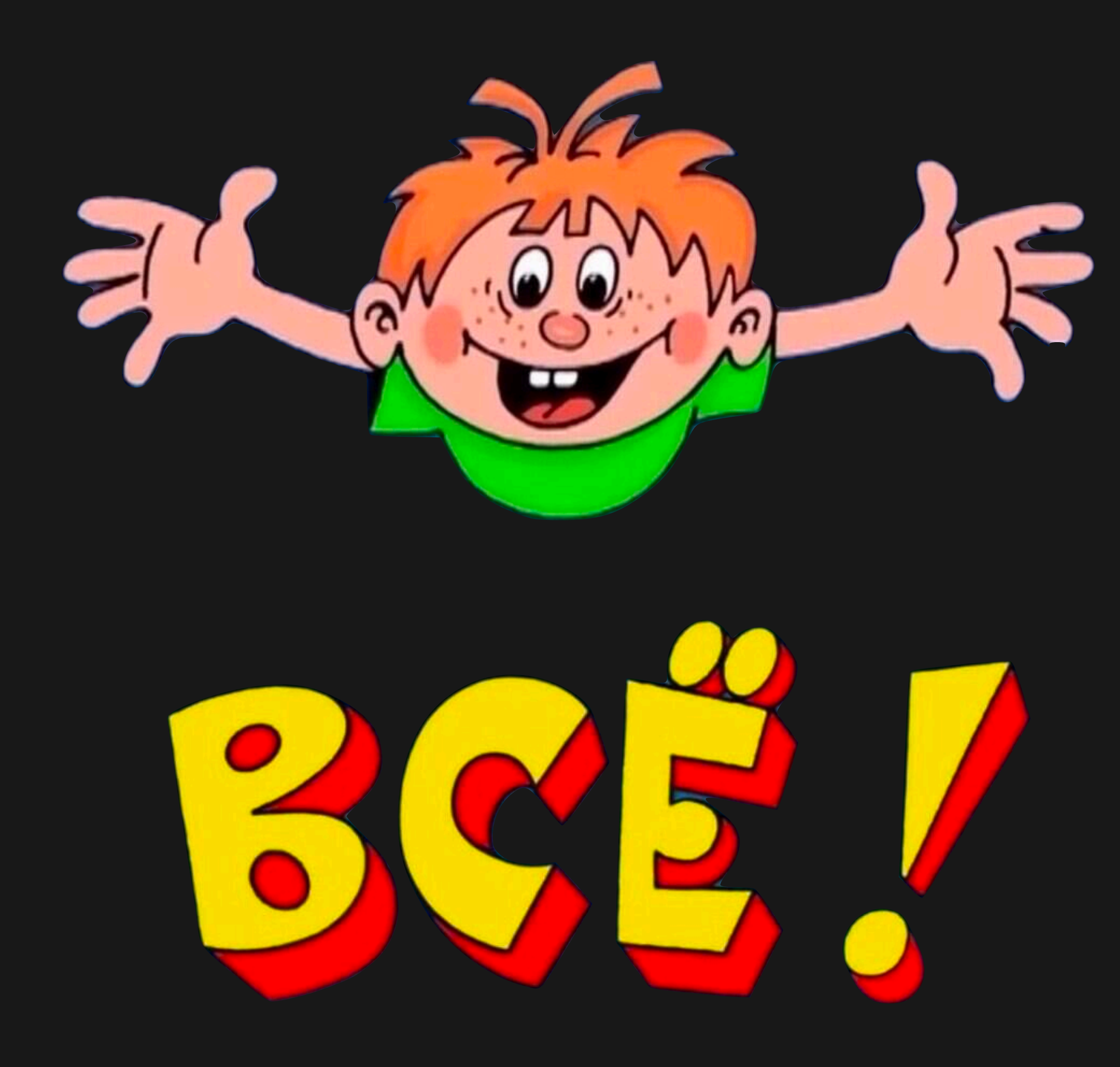

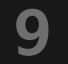